# Light Music

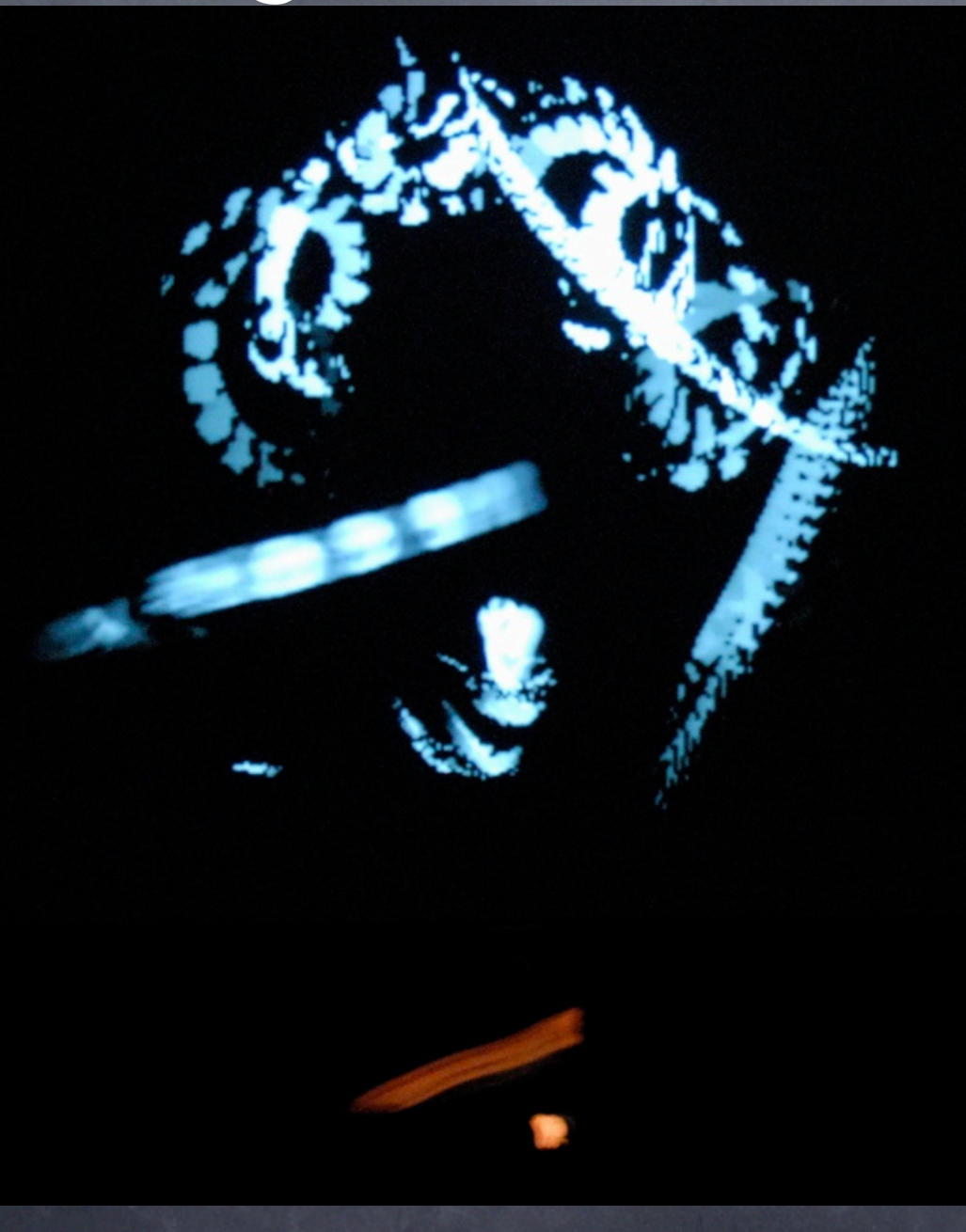

"LIGHT MUSIC" THIERRY DE MEY Avec Jean Geoffroy, chef solo

Production Grame, centre national de création musicale/Lyon en collaboration avec le Gmem, centre national de création musicale/Marseille (Commande Gmem-Ministère de la Culture)

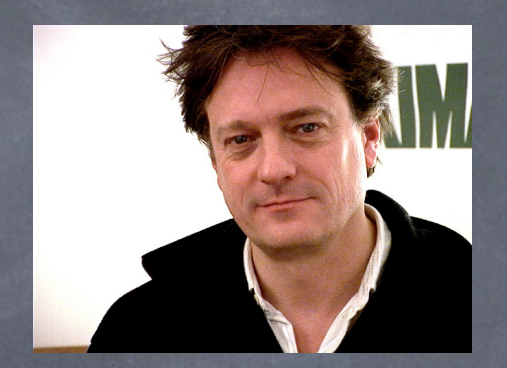

Jouer "Light Music" c'est un peu se retrouver, réapprendre des gestes simples, réapprendre leur force mais aussi et surtout leur fragilité. simples, reapprendre leur lorce mais aussi

Gestes des mains, du corps,

dans un trait, une courbe, tout est dit.

Un bruissement, un souffle, et tout s'organise, le coeur bat, tiraillé.

Des "fils tirés" aux "infinis", du "chaos" aux "étoiles dansantes qui s'élèvent", une seule fin possible : "Silence must

be".

Comme en écho à nos inquiétudes, à nos doutes ...

J. Geoffroy

"Light music", pièce musicale pour un "chef solo", projections et dispositif interactif (création mars 2004 - Biennale Musiques en Scène/Lyon), interprétée par Jean Geoffroy, a été réalisée dans les studios du Grame à Lyon et du Gmem à Marseille, qui ont accueilli en résidence Thierry De Mey. 1998, il a été artiste invité au Fresnoy (Tourcoing), en 2000-2001 au Conservatoire de Strasbourg dans le cadre du  $\frac{1}{2}$ 

#### **NOTICE**

"Il faut avoir un chaos à l'intérieur de soi pour générer une étoile dansant"\*

"Light music" est une nouvelle étape (dans la perspective d'une série de pièces : "Hands" 1983, "Musique de tables" 1987, "Unknowness" 1996, "Silence must be!" 2002) qui explorent l'état de tension à la frontière entre le geste et le son produit ; le visuel et le sonore ; l'écriture chorégraphique et la musique...

Cette fois équipé des technologies émergeantes de captation du mouvement, le chef solo ou le percussionniste sans percussions peut du simple mouvement de ses mains, déclencher des sons ou des séquences musicales, les manipuler dans le temps et dans l'espace, les mettre en boucles, les déchirer, les faire résonner, etc.

Le titre anglais autorise le jeu de mot : musique légère puisque l'instrumentiste ne dispose d'aucuns "instruments" (mis à part la lourdeur informatique...), musique de lumière (light's music) puisque les points lumineux et leur évolution dans le temps sont les éléments déterminant de la captation de mouvement. Le mouvement agit comme interface : interface entre les différents modes de perception sensorielle, entre l'interprète et la machine, entre les algorithmes de l'intuition et leur expression musicale, entre l'écriture chorégraphique délétère par nature, comme tracée dans l'espace avec une encre qui s'effacerait à mesure de son déploiement - et la partition, entre les mouvements du chef et l'exécution musicale de l'orchestre...

Également dans mes pièces instrumentales, j'aime me constituer un catalogue de mouvements pour penser la musique de la manière la plus synthétique ; ici, ce catalogue de mouvements est à prendre au pied de la lettre, et le traitement vidéo (mémoire de trames, détection de présence), projeté en direct, peut en révéler certains aspects (lettres, oiseaux, traits déchirants la toile, gommages, battements de cœur...).

Comme toujours lorsque l'écriture se confronte aux nouvelles technologies, la présence de l'informaticien et la complicité de l'interprète sont déterminantes pour de multiples aspects de la création. Je tiens à souligner le rôle de Laurent Potier (GMEM) qui m'a initié à ces techniques, de Christophe Lebreton (GRAME) qui m'a accompagné tout au long de la traduction des prémices en outil informatique, et avec qui je continue à travailler aujourd'hui, et bien sûr de Jean Geoffroy, l'interprète, tous auteurs de nombreuses suggestions. Thierry De Mey

 \*Une citation de F. Nietzsche : "Bisogna avere un caos dentro di se per generare una stella danzante" ("Il faut avoir un chaos à l'intérieur de soi pour enfanter une étoile qui danse") sous-tend le scénario de Light music".

#### JEAN GEOFFROY

"Travailler avec les compositeurs, susciter la création de pièces nouvelles, Écouter.

Ne pas trop jouer,

Ne pas jouer à tout prix,

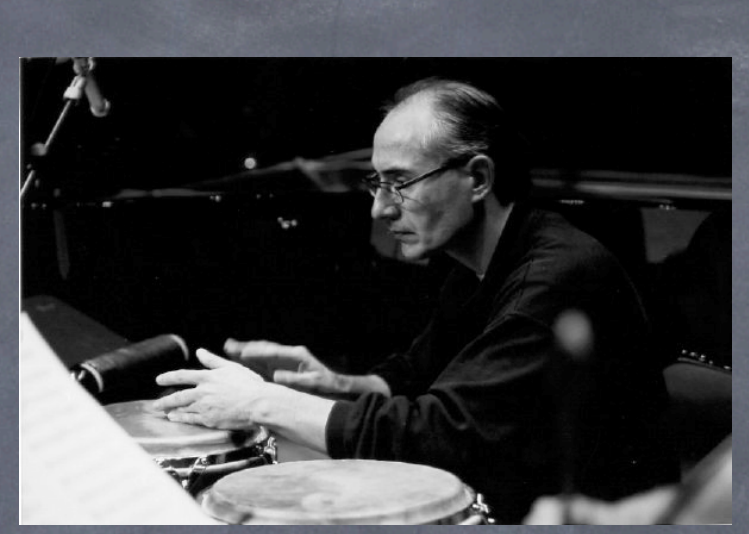

Rester attentif aux détails, à la respiration d'autres rythmes,

Rencontrer d'autres musiciens.

Un fil conducteur : Bach,

Comme un secret à partager,

Depuis le début.

comme de la facture de l'annuncia de la comme de la comme de la comme de la comme de la comme de la comme de l Se trouver chez soi, bien sûr, dans des espaces hétéroclites,

Du pied de cymbale à la cage de gong.

Rapprocher un peu la caisse-claire.

Se préparer, accorder les timbales,

On n'en a jamais fini." Ou en ajustant quatre baguettes de marimba au creux des mains

Savoir qu'il restera encore beaucoup à faire lorsque l'on sortira de scène. On n'en a jamais fini."

J. Geoffroy

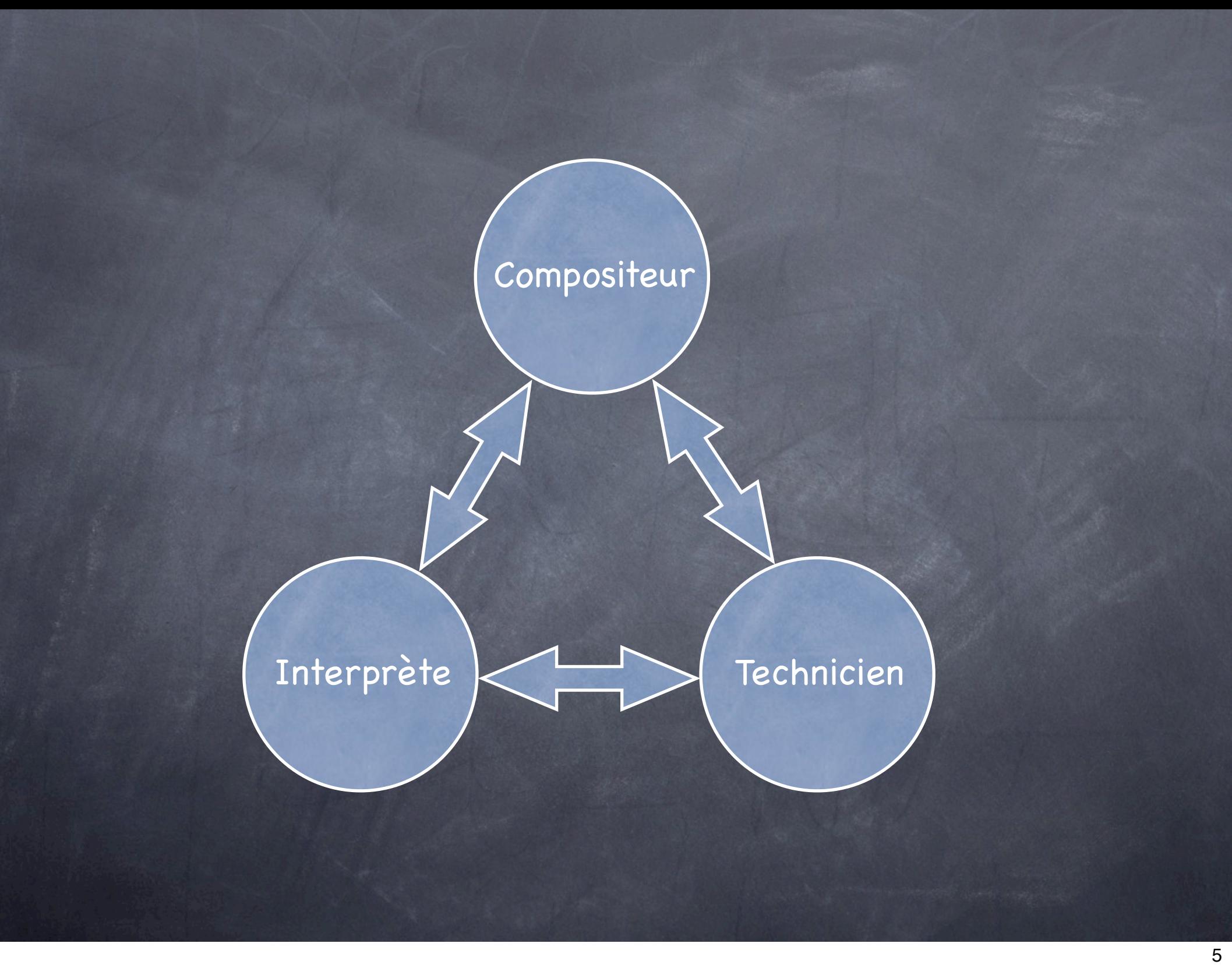

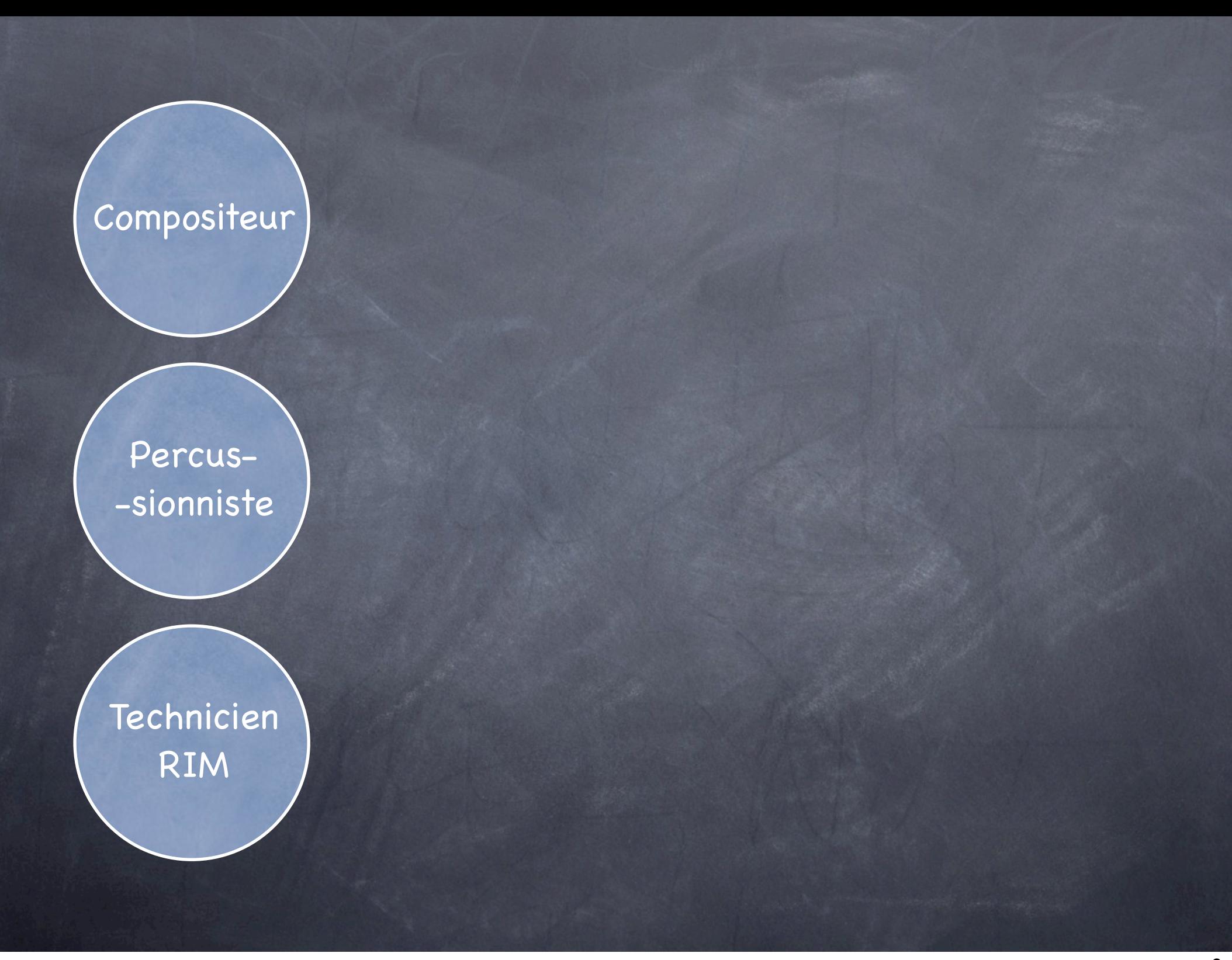

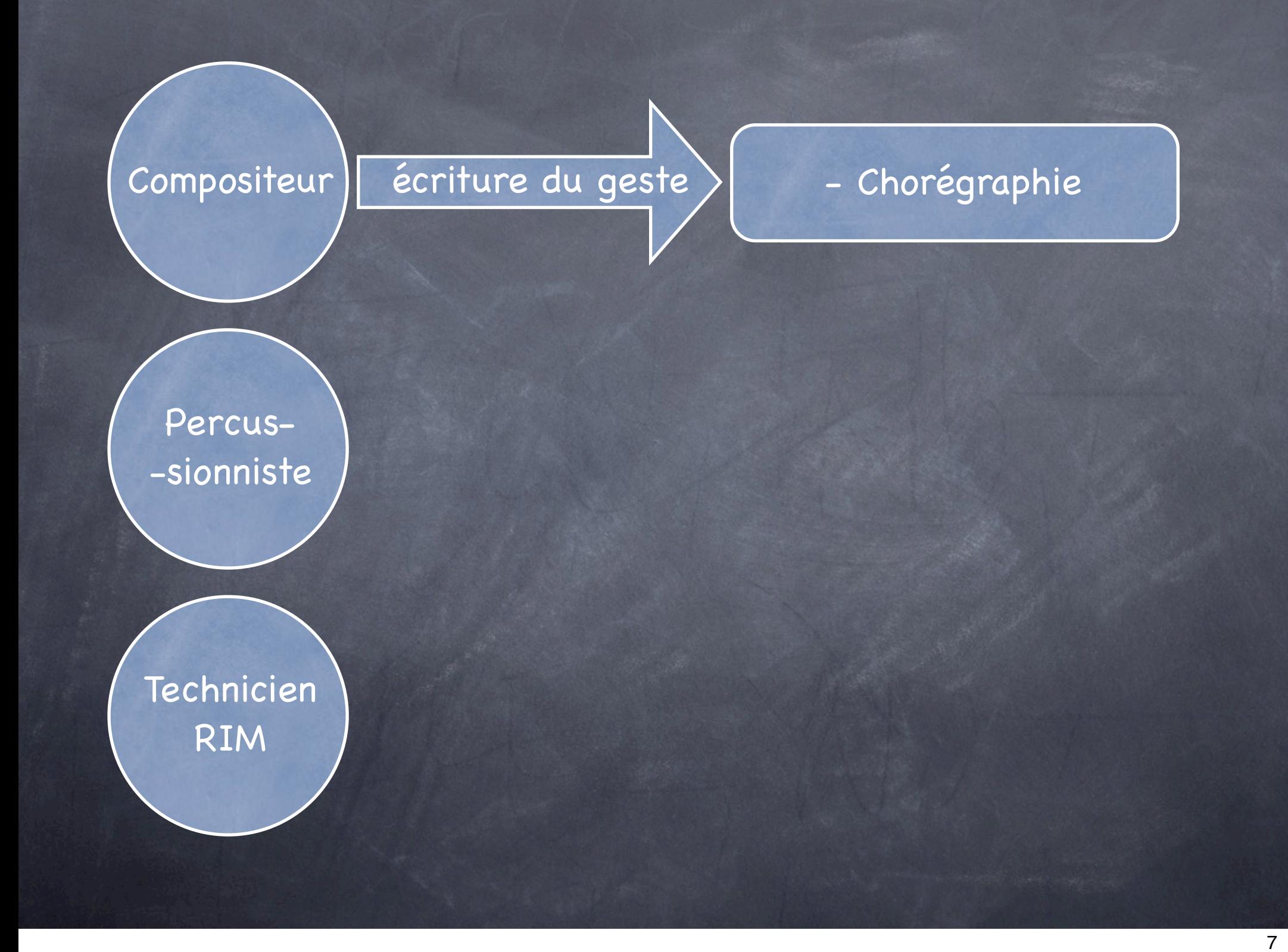

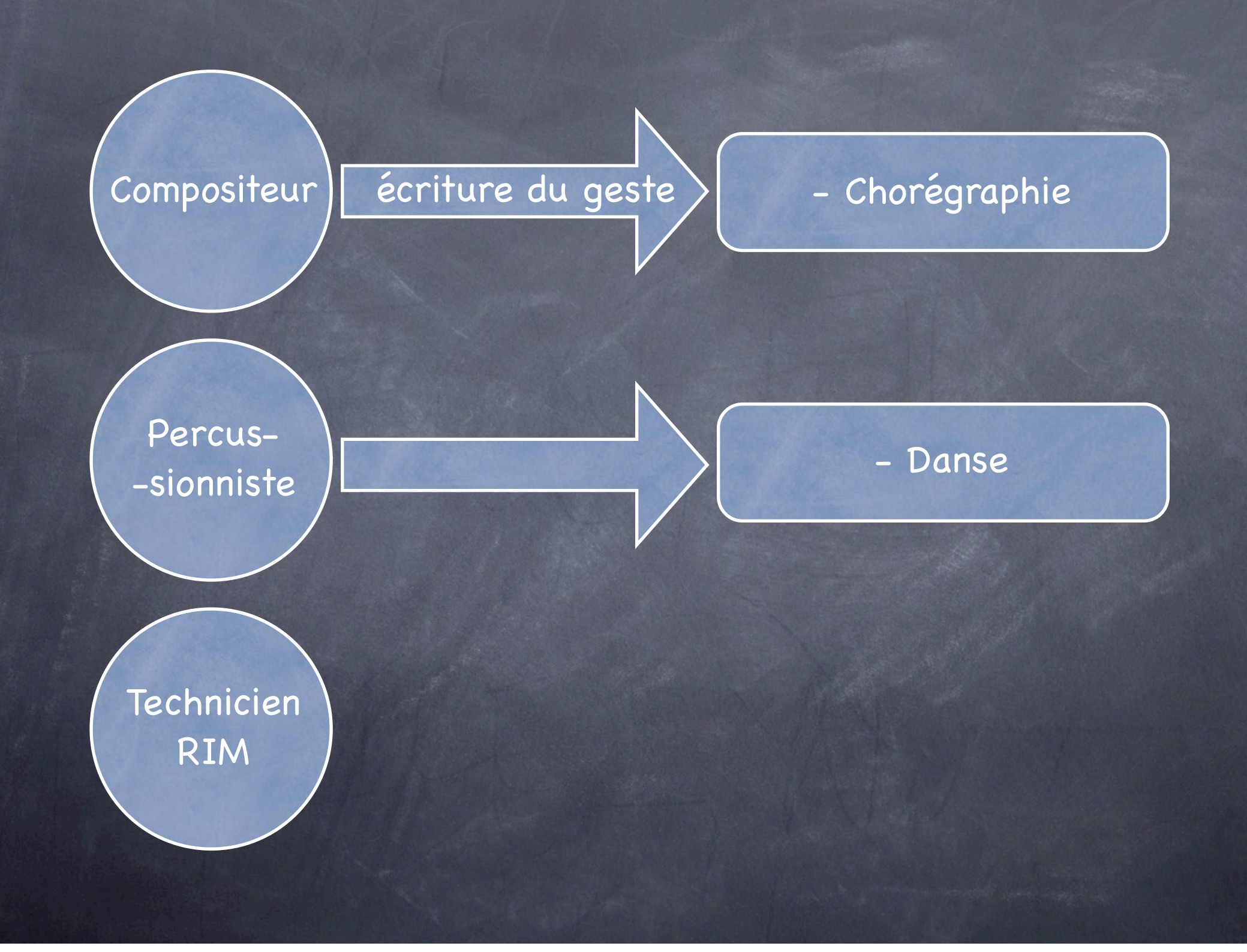

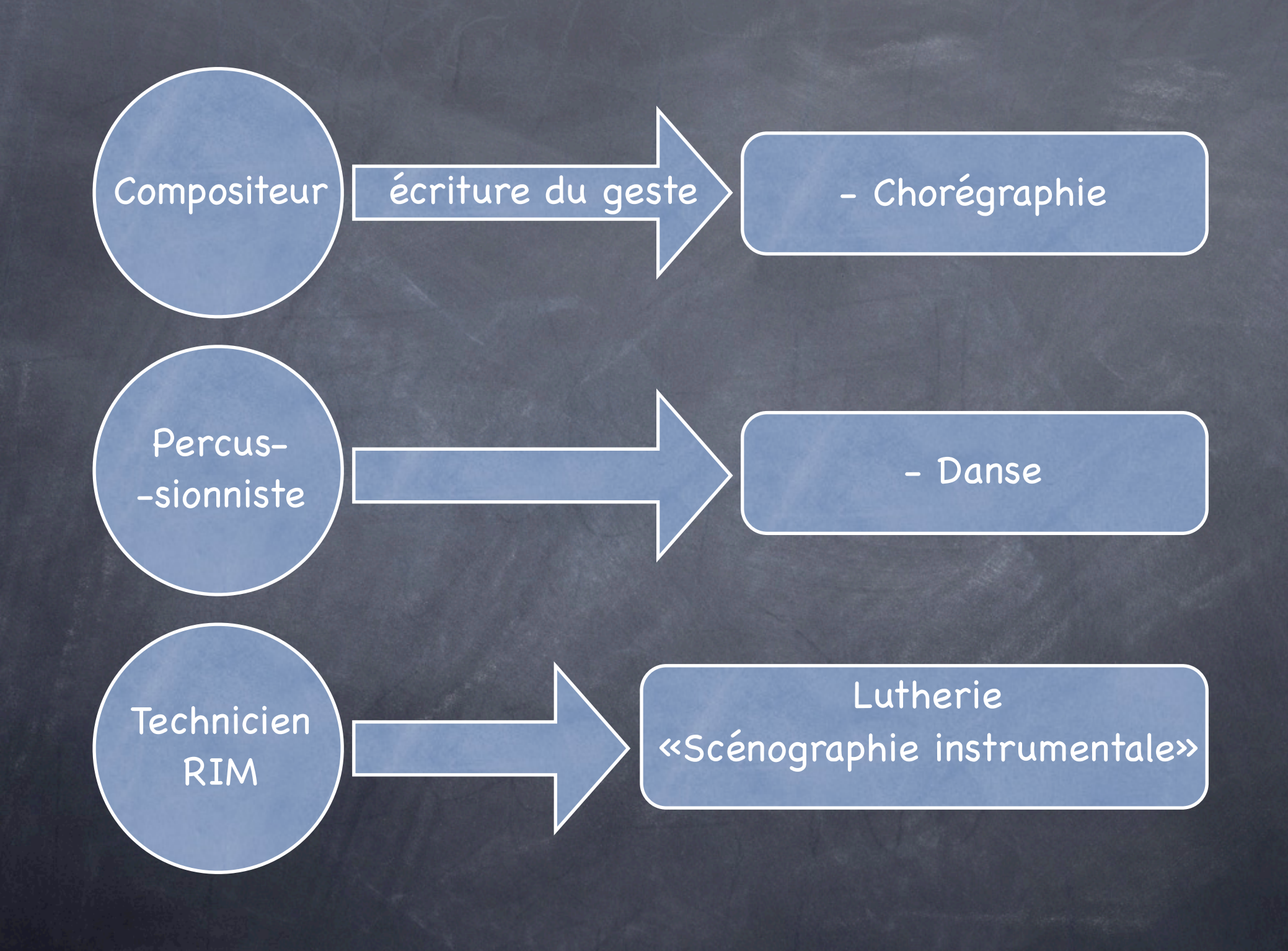

# Implantation son et vidéo

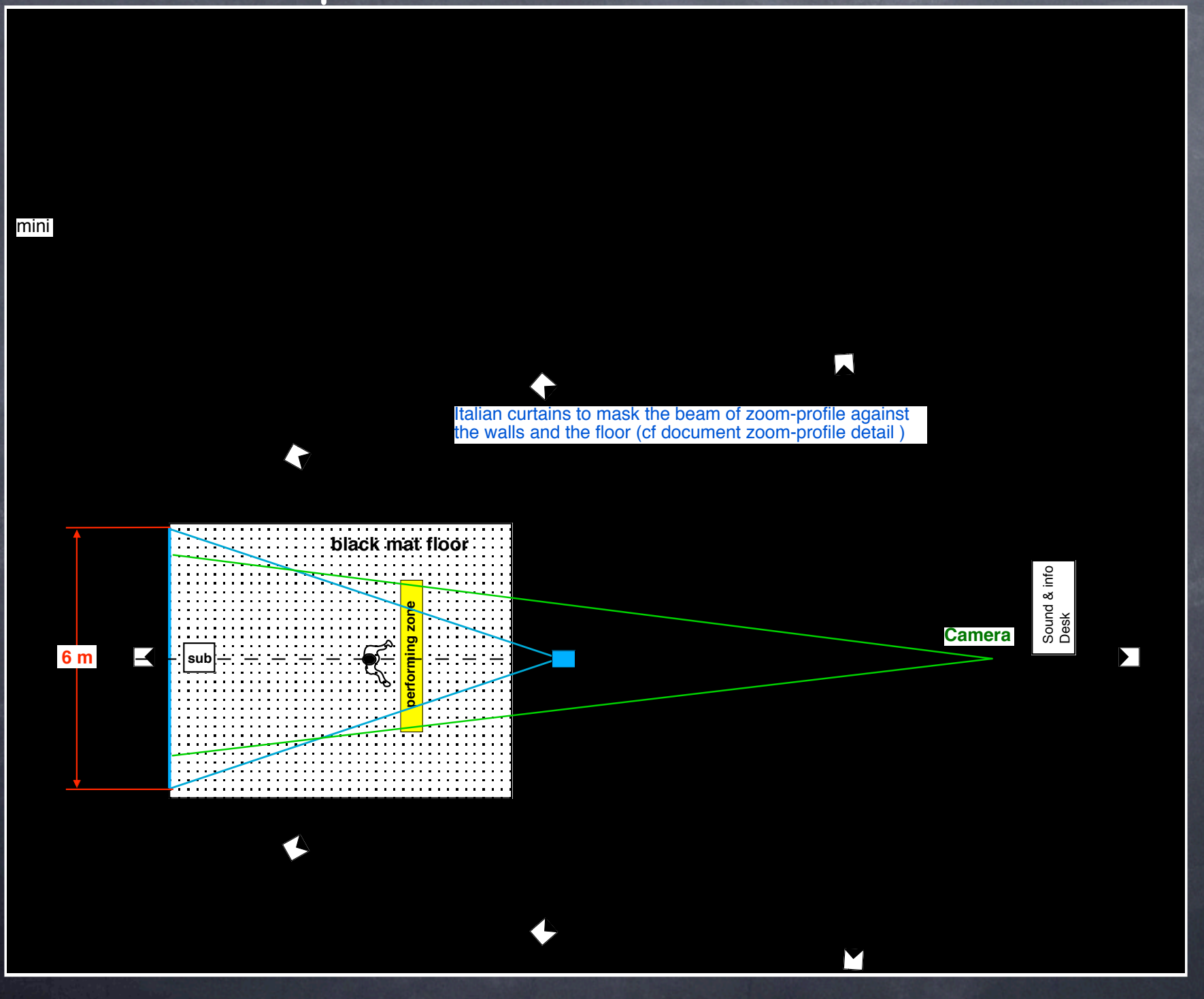

### Implantation Lumière

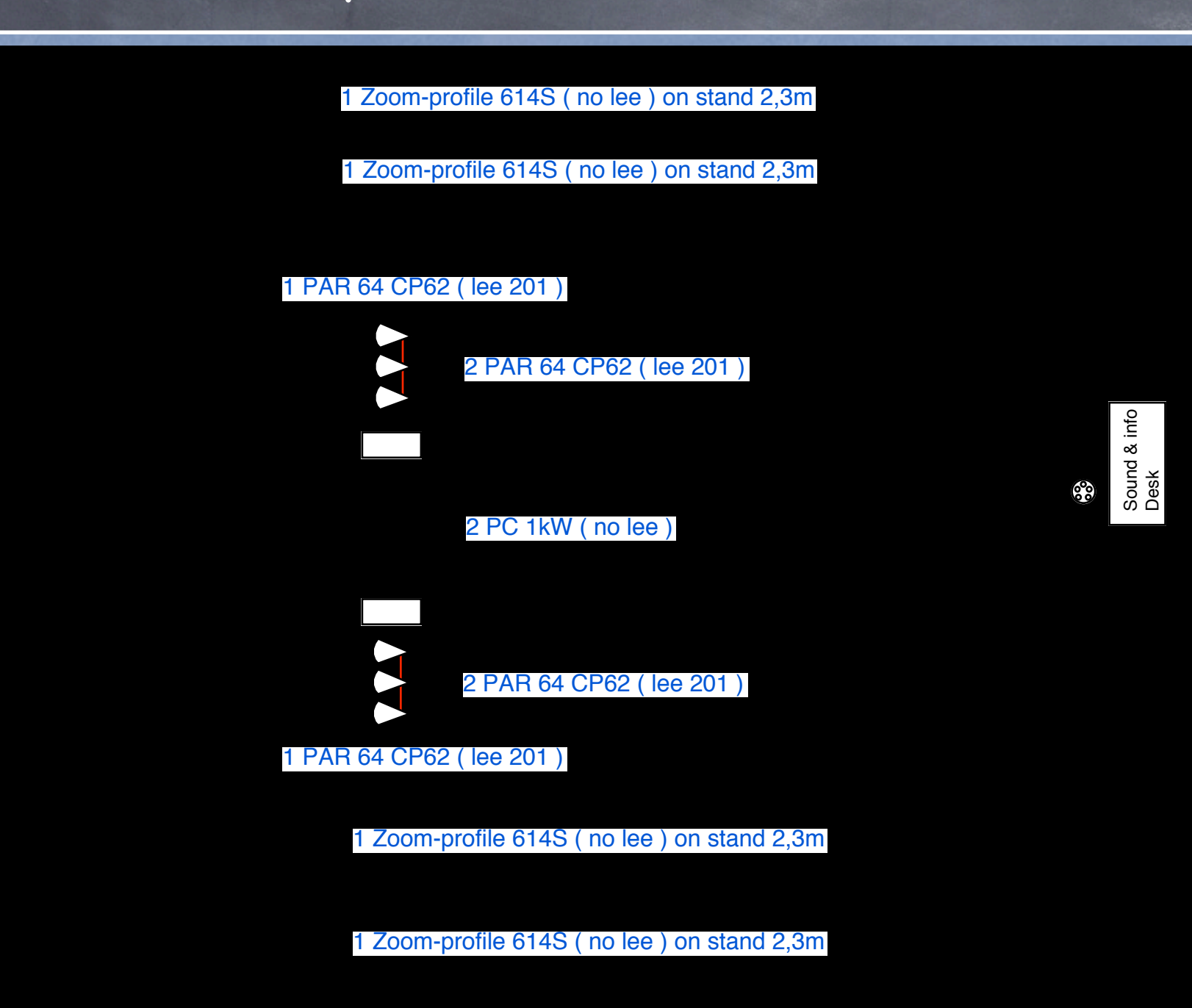

#### Mur de lumière, air de jeu

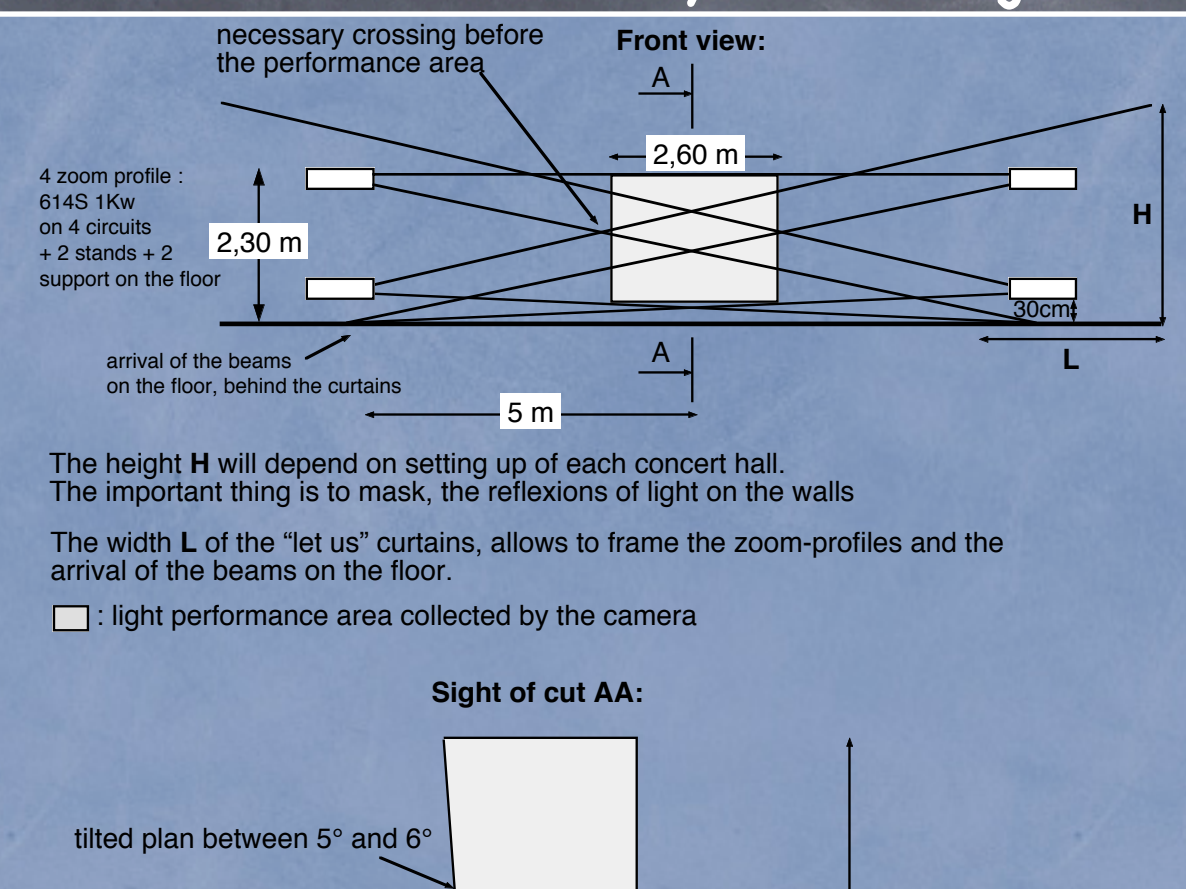

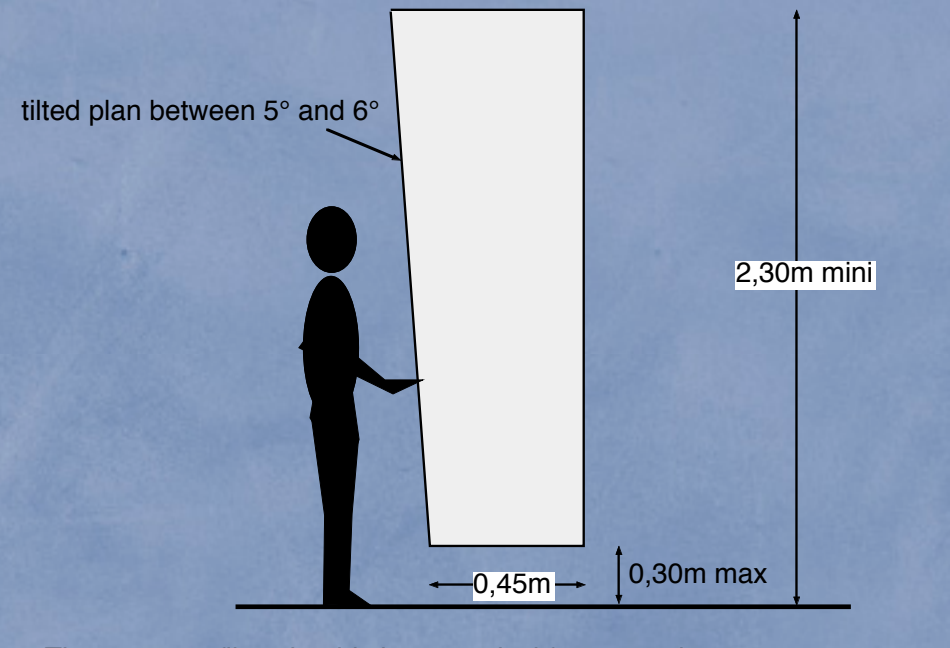

The zoom profiles should shape vertical frames as homogeneous as possible. To slightly give a slope to the vertical plane facing the performer.

# Détail du cablage

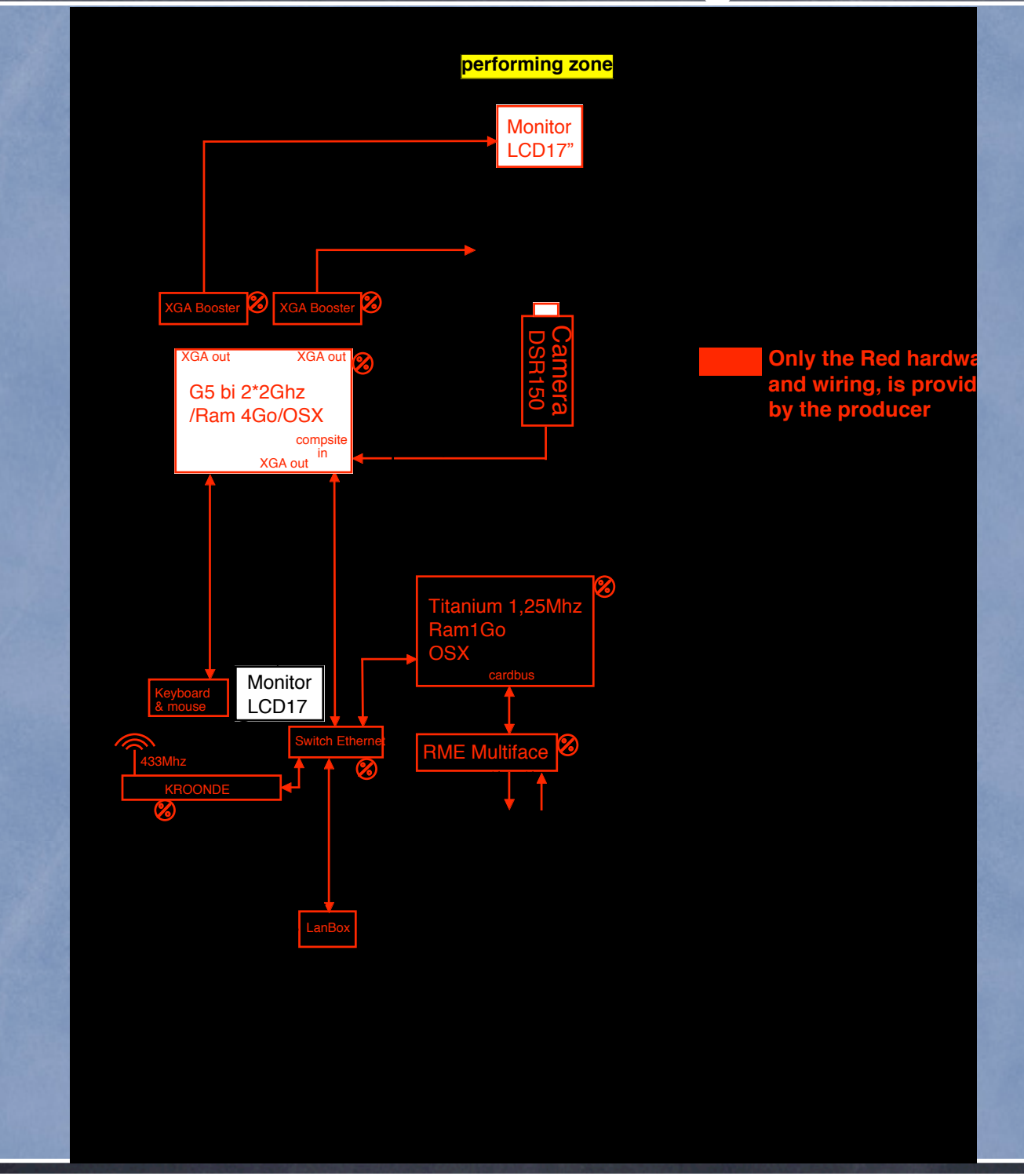

#### Outils de captation du mouvement via logiciel: Max/MSP/jitter and SoftVNS

Caméra --> Computer:

- vidéo input: Carte pci, firewire ou USB - Motion: différence entre 2 images successives - Présence: longue exposition, comme pour la photographie - Age: rémanence des pixels actifs - Head Tracking: suivi d'une silhouette. ( x, y, durée de vie ) - Centroïd: centre de gravité d'un objet - Régions: division de l'image pour l'analyse - Buffer: enregistrement de la vidéo en temps réel

Capteurs --> Computer via OSC: ( Kroonde, Xbee.. MotionPod) - Accéléromètres: 3 axes par mains - Gyroscopes: 2 axes par mains

Générateurs audio, traitements via logiciel: Max/MSP

- 1 Sampleur stéréo: soundfont / fluidsynth~ - 1 Lecteur Mono en RAM: groove~; scratch - 3 Lecteur Quad en RAM avec modulateur de volume - 1 Lecteur Quad: sfplay~ sound file player - 2 modulateurs de volume + 2 magnétophones - 24 Magnétophones stéréo: groupés par 6 - 1 filtre Résonant pilotable en temps réel - 1 Lecteur Mono en RAM: groove~; scratch - 2 spatialisateurs 8 points - 8 sorties fixes pour chaque enceintes Objets reliés à la matrice audio: Objets fixes: - 3 Lecteur 5.1 intégrant des automates liés au capteurs

#### Nomenclature

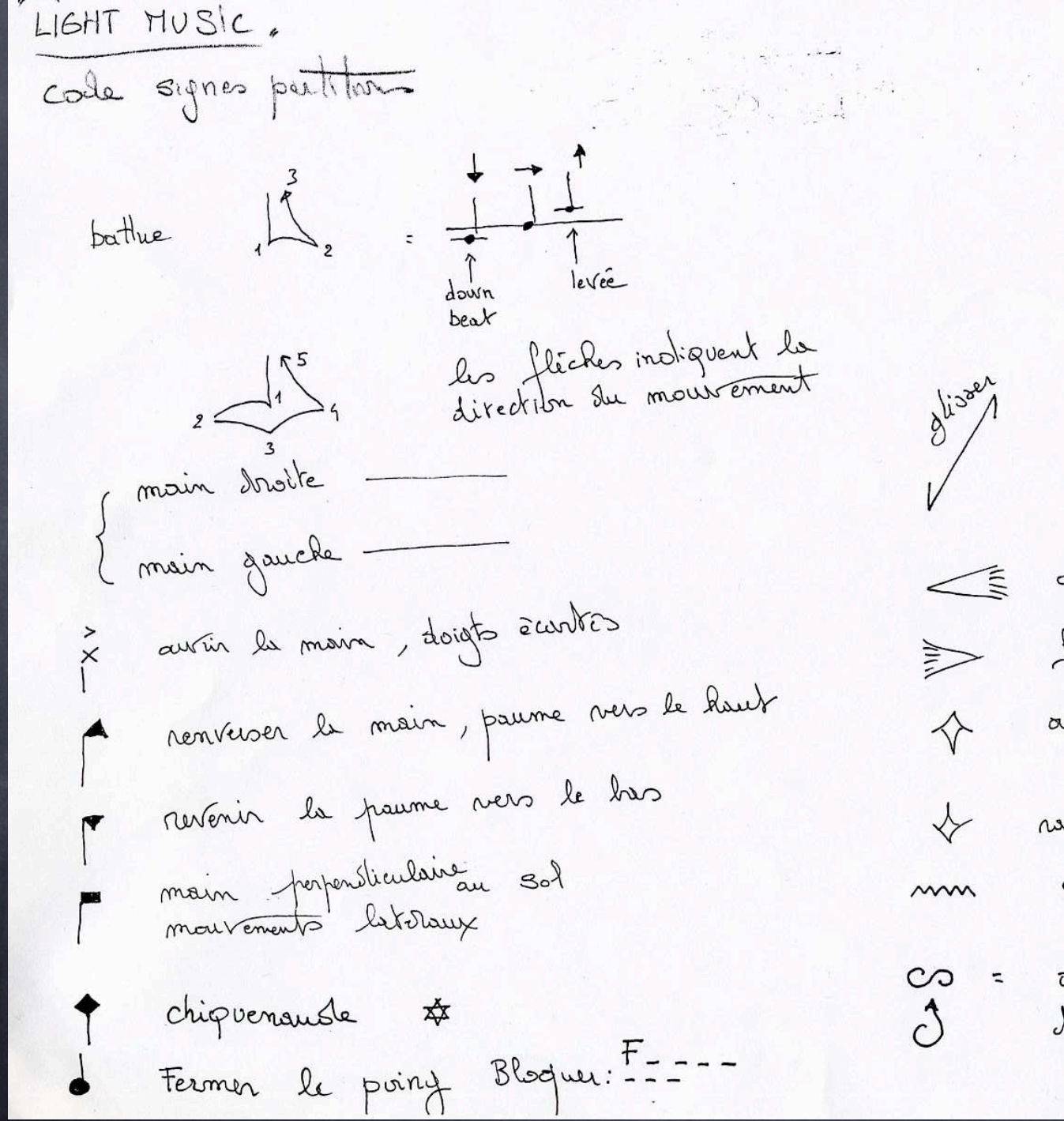

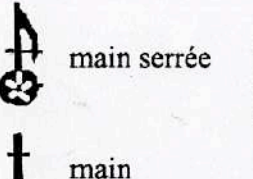

doigts tendus

ou

ou

après avoir serré la main, tendre les doigts dans la direction de la flèche-cœur", ici vers le bas

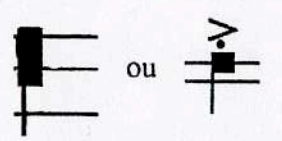

mouvement latéral, main tendue comme pour un coup de karaté, (tranchant), les doigts tendus vers le publique strictement perpendiculaire au sol ; la main se déplace latéralement suivant le sens de la flèche

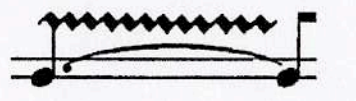

les doigts oscillent comme pour un trémolo pianistique

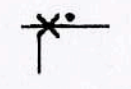

"snap finger" : claquement du majeur sur la paume après tension sur le pouce

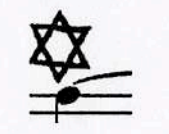

"chiquenaude" : le majeur ou l'index est laché par le pouce après tension sur l'ongle ...

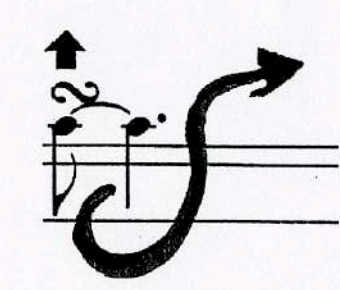

longue boucle vers le haut marquant la levée d'une mesure

bloquer une position de main la durée indiquée par exemple après un "chiquenaude"

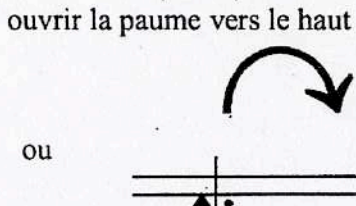

remettre la paume vers le bas

avant

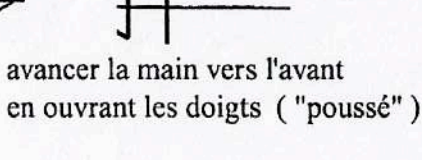

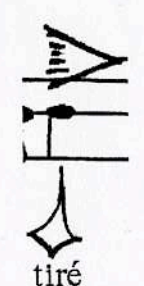

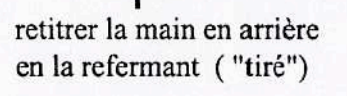

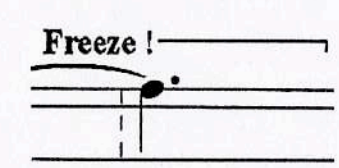

Mapping et mode de jeu Définition des régions " vidéo motion" pour déclencher des sons ou des événements

9 colonnes

Jardin = Main Droite

12 rangées

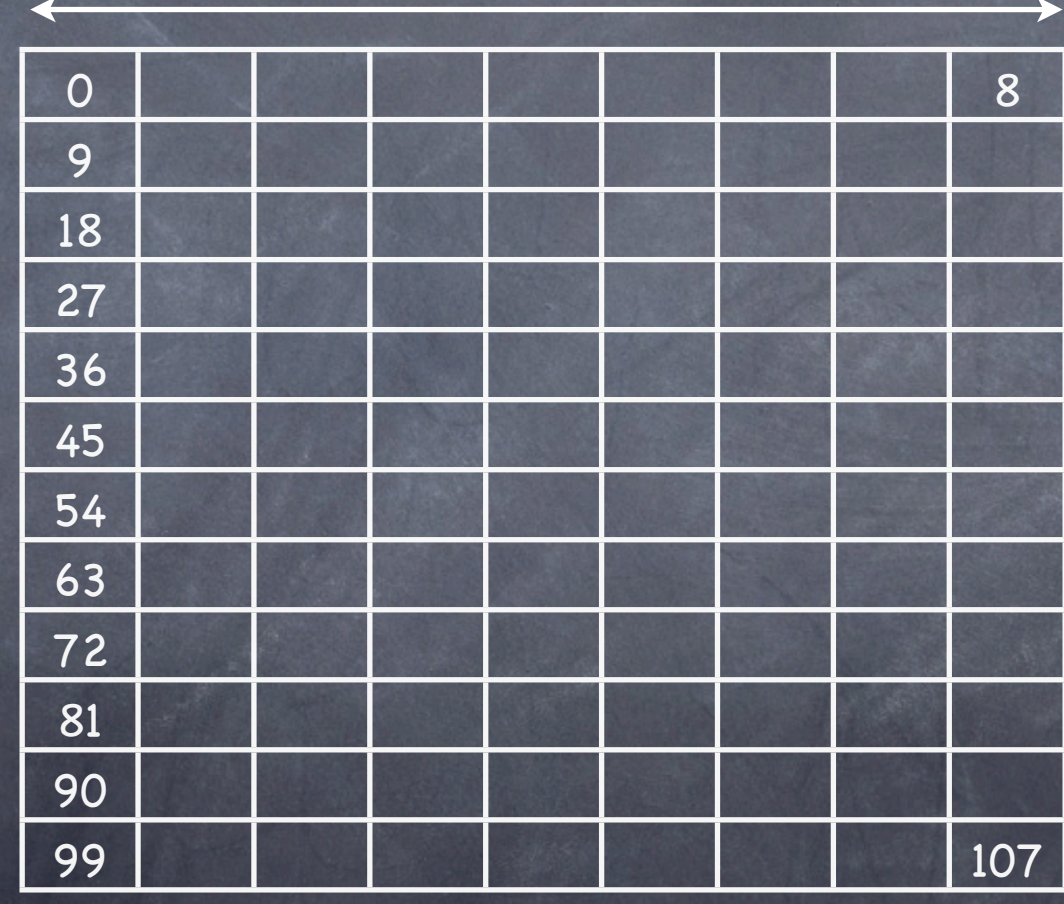

Cour = Main gauche

#### Mode de jeu N°1: les Fuips

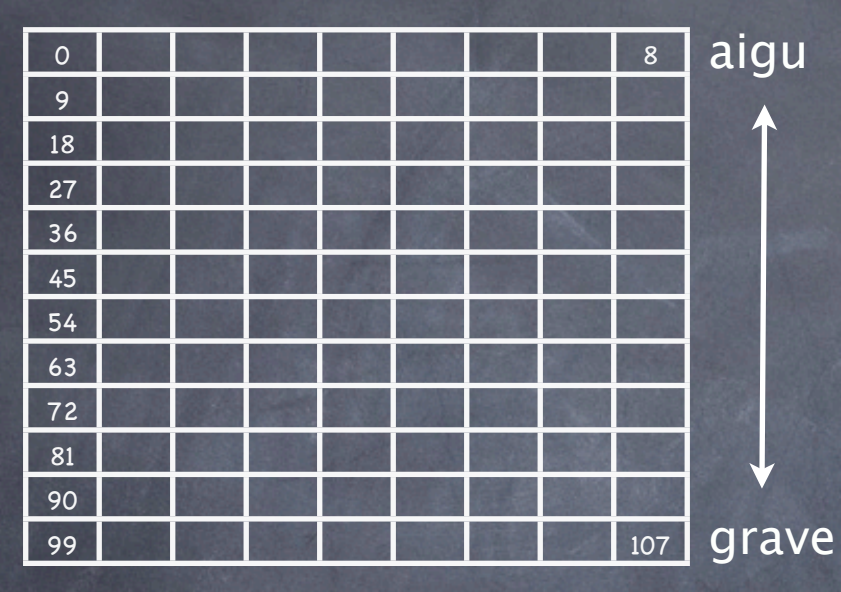

9 colonnes d'échantillons "fuips" aigu de 9 colonnes d'echantillons "fuips"<br>joués à 12 différentes hauteurs

> Seul la région la plus active ( motion ) est envoyé à cette table d'échantillon.

Une note est jouée que si un des accéléromètres atteint un certain seuil. La vélocité de la note est lié à la quantité de mouvement de sa zone.

les valeurs de motion sont traduit en vélocité midi par un table de conversion de type log

#### accéléromètre => note on vidéo motion de la zone la plus active => choix de la note et vélocité associé

Les échantillons utilisés sont stéréo. La sortie de droite est joué en fixe sur l'enceinte centrale N°2. La sortie de gauche est envoyé dans un spatialisateur dont la trajectoire est défini par un "head tracking" de la vidéo. Le head tracking peut être remplacé par un " centroïd ". Cela consiste a définir le centre de gravité d'un mouvement global.

En haut et au centre de l'image la spatialisation tend vers l'enceinte centrale N°2.

Et vis versa, en bas vers l'enceinte centrale arrière publique.

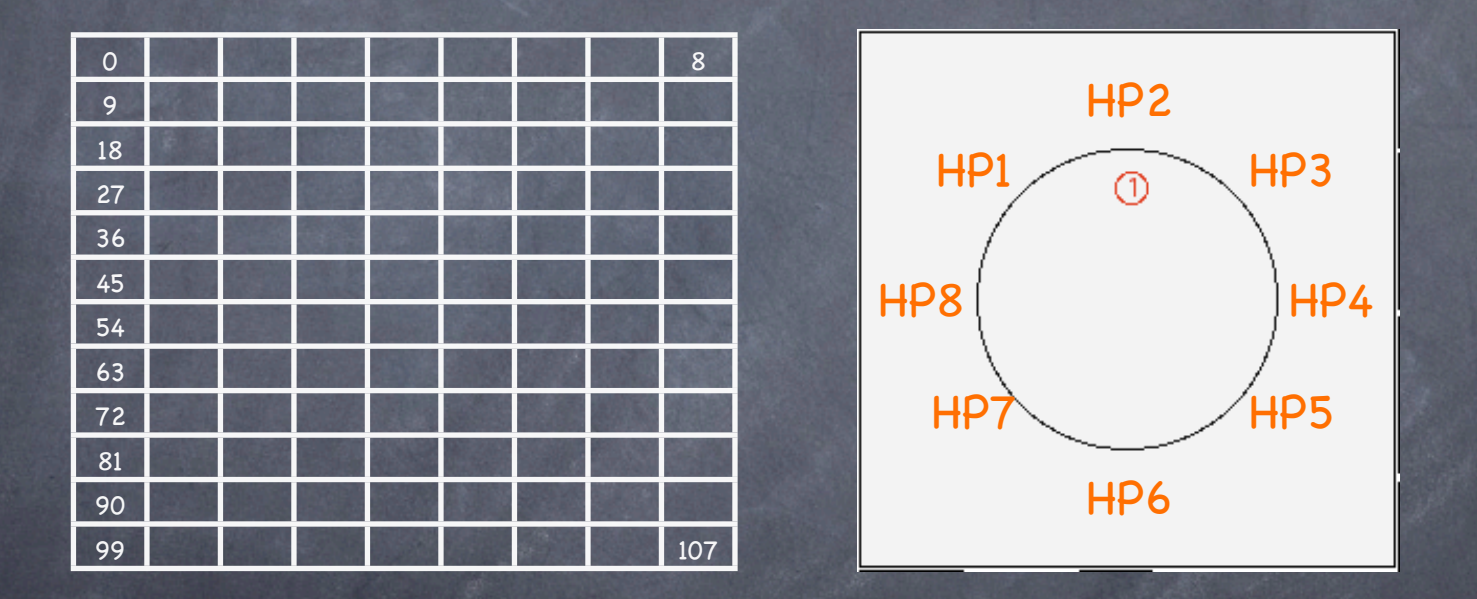

une réverbération idéalement octophonique doit être associé à ces sons. A ce jour cette réverbération a été généré par un périphérique externe.

#### Mode de jeu N°2: les vents

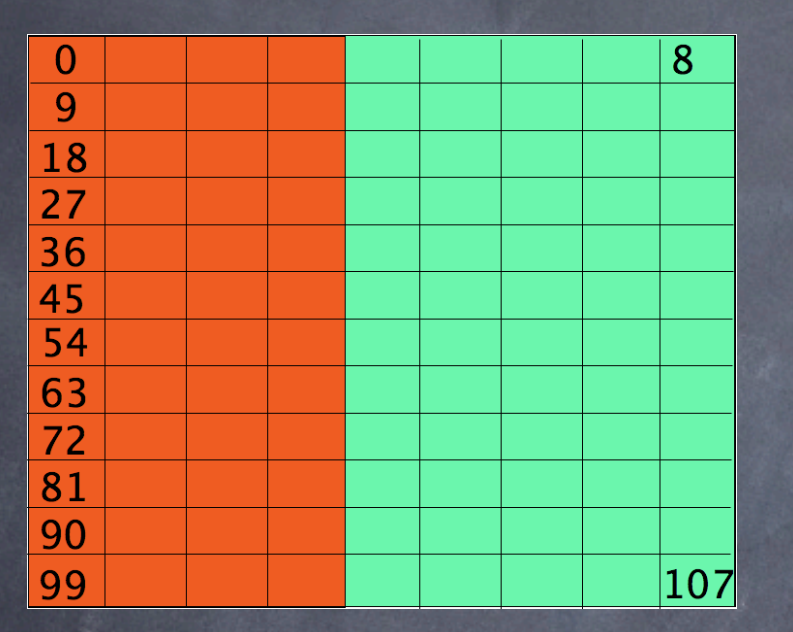

L'air de jeu est séparée en 2.

A chacune on y associe un type de fichier son.

On module le volume du fichier son en fonction de la quantité de mouvement lié à sa zone.

A la zone rouge les sons associés sont diffusés sur l'enceinte N°1 ( left ) et sur l'enceinte N°3 ( right ) pour la zone verte.

Comme dans le cas de l'échantillonneur, la région la plus active inhibe les autres. Cette contrainte oblige l'interprète à "zigzager" entre les 2 zones si ils veut maintenir le volume des 2 zones. Au départ du projet cette contrainte était surtout lié au souci d'économie CPU. Dans une prochaine édition on pourra facilement combiner un matrice de 108 zones lié au « Fuips» en même temps qu'une matrice de 2 zones associée aux vents.

Un lissage de la chute du volume permet d'adoucir les transitions ( environ 400 à 800ms selon l'interprète )

### Extrait mode de jeu «fuips» et «vents»

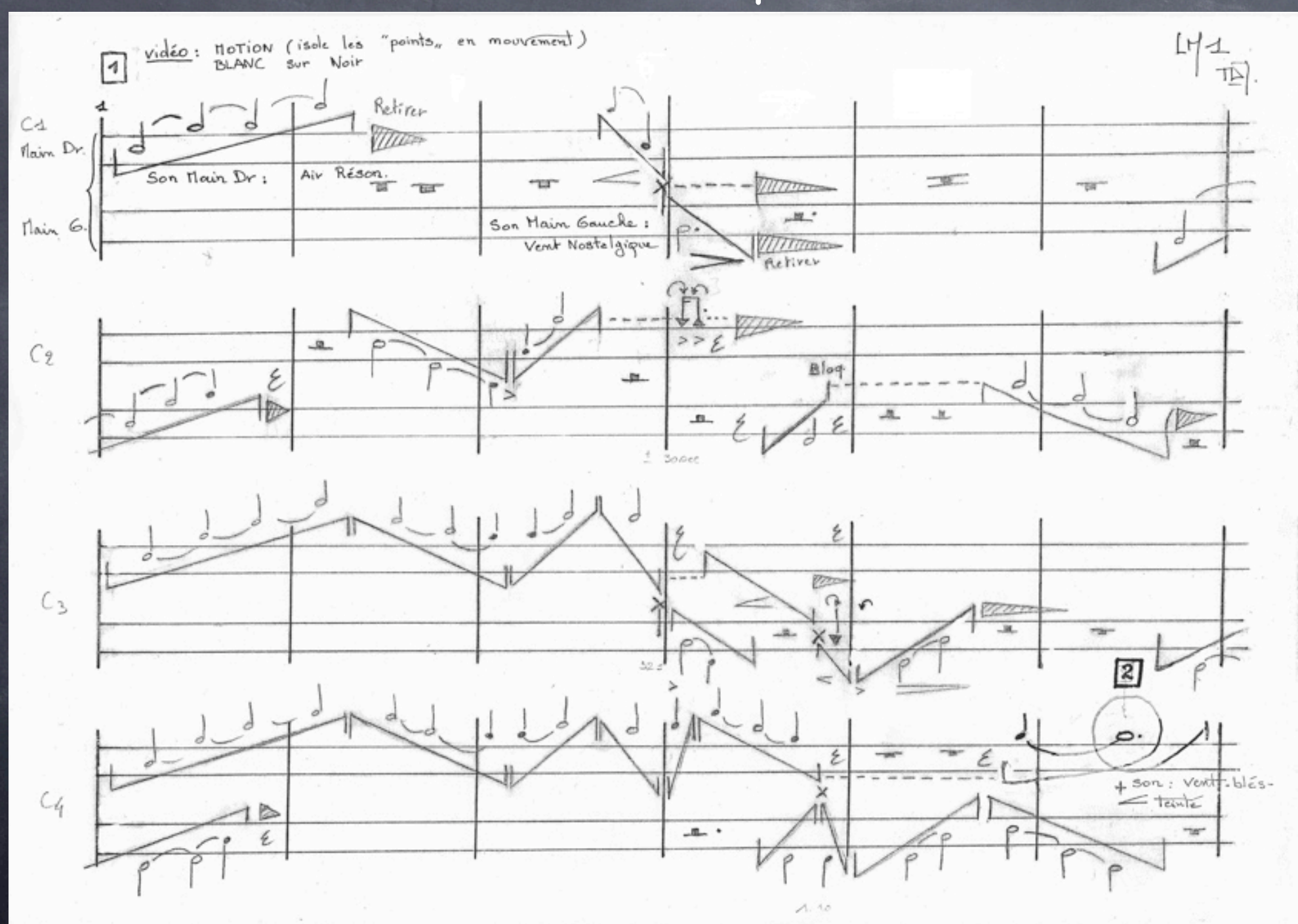

# Extrait mode de jeu «fuips» et «vents»

#### Mode de jeu N°3: Tension

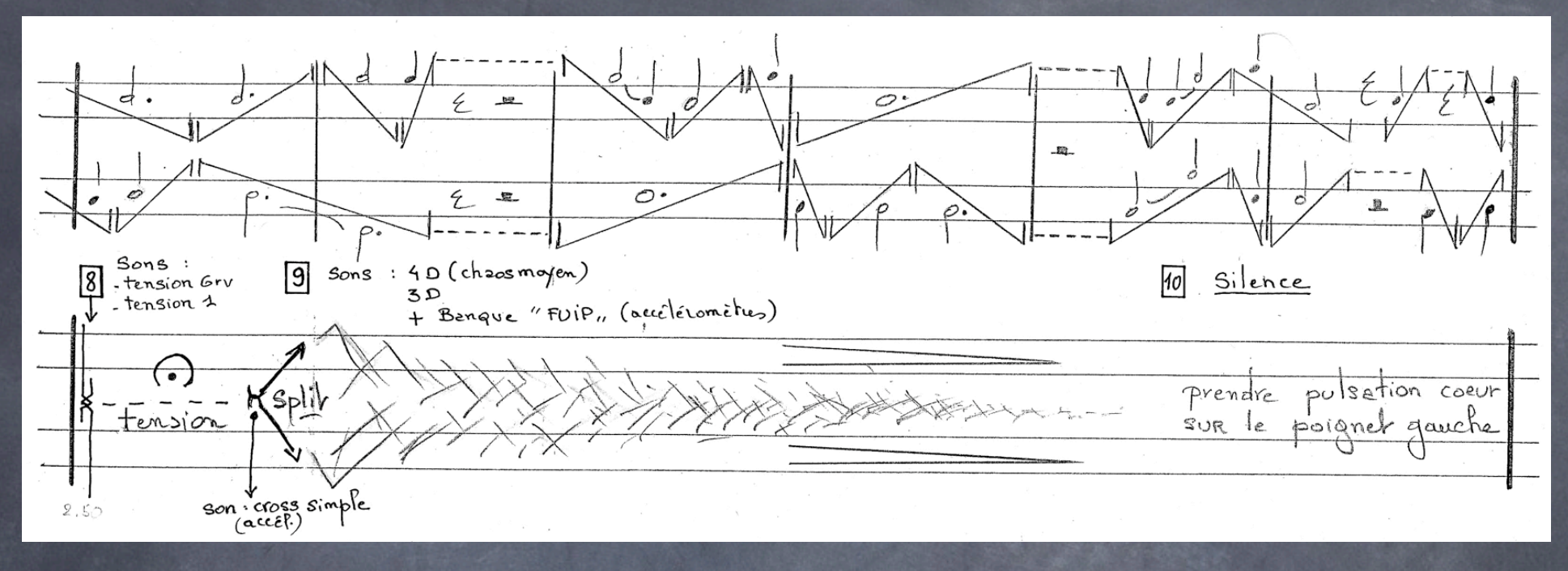

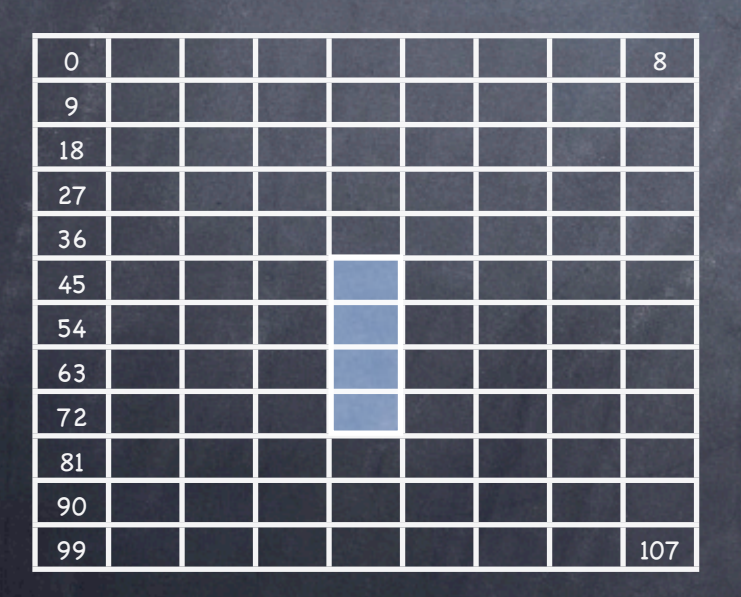

Ici seul les zones en bleu sont interactives. Elles déclenchent via un échantillonneur le même son.

L'idée est de contraindre le jeu de l'interprète à un geste de tension comme une corde très tendue. On utilise actuellement l'accélération plutôt que le motion pour déclencher ces sons.

Initialement on utilisait le motion pour déclencher les sons et l'accélération pour

sortir de cet état, lorsque l'interprète rompait brutalement son geste. Cette méthode a été pour l'instant abandonné pour des raisons de fiabilité et de gestuel.

# Mode de jeu N°3: Tension

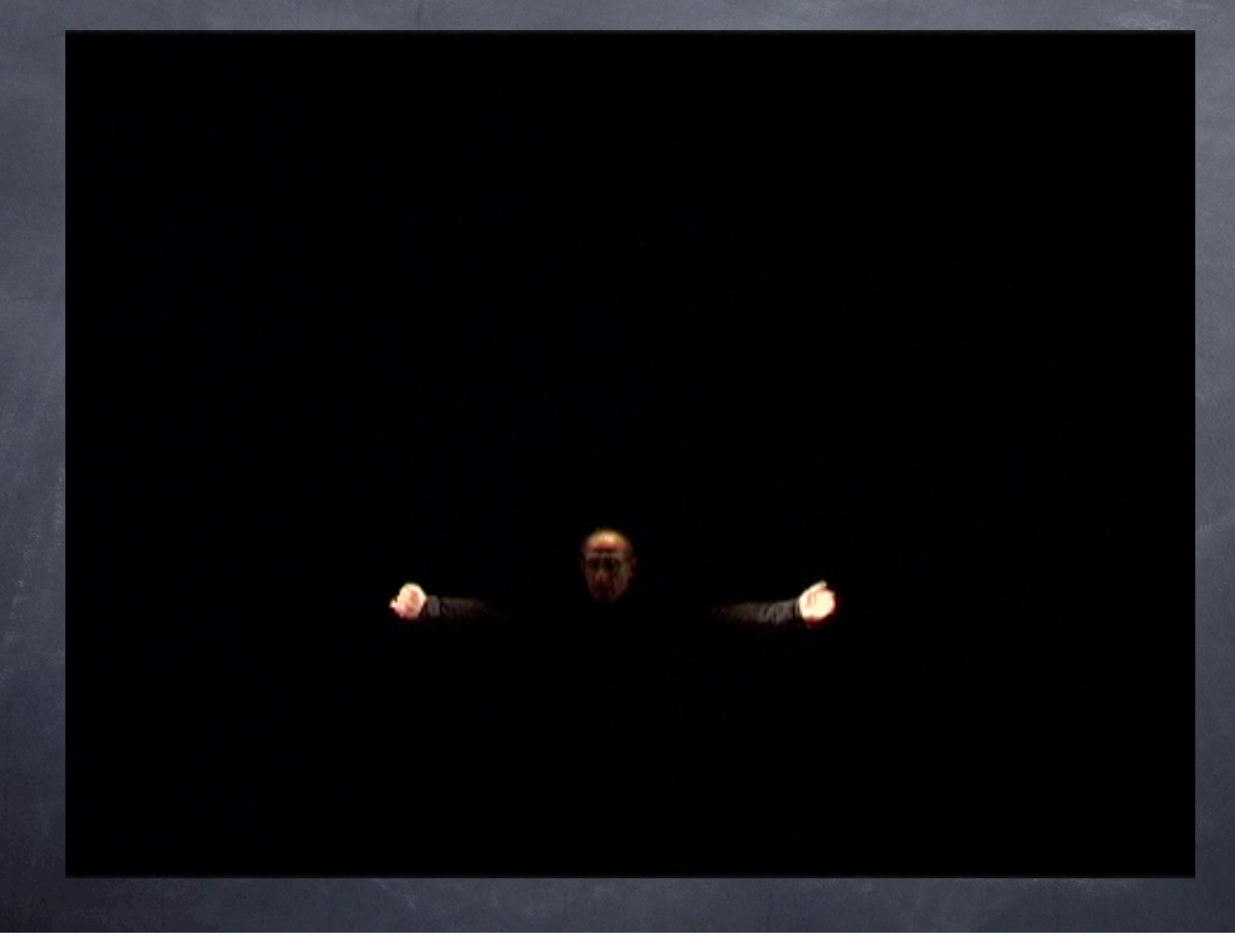

#### Mode de jeu N°4: les pulsations

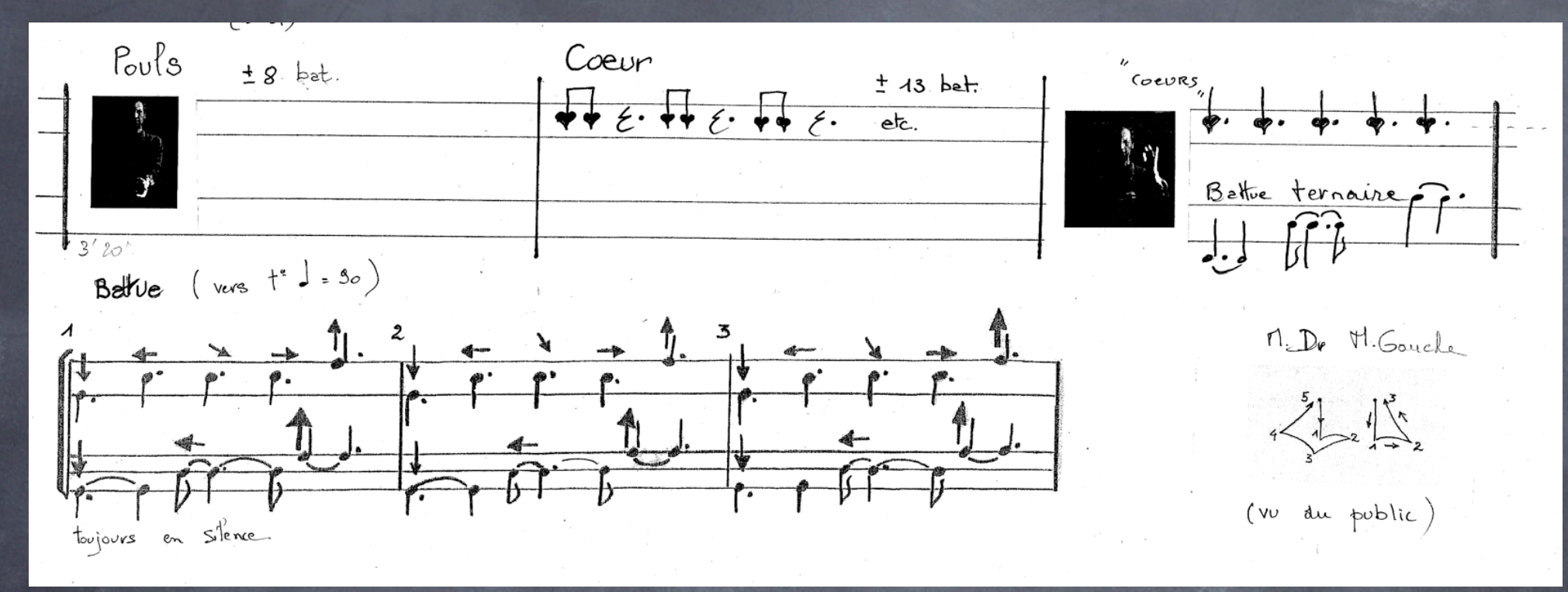

Cette partie fait référence à la pièce de Thierry De Mey " «Silence Must Be» où le chef solo prend son pouls puis l'extrapole en battu s'inspirant de la suite de Fibonacci: 3 pour 2, puis 5 pour 3, puis 8 pour 5 etc....

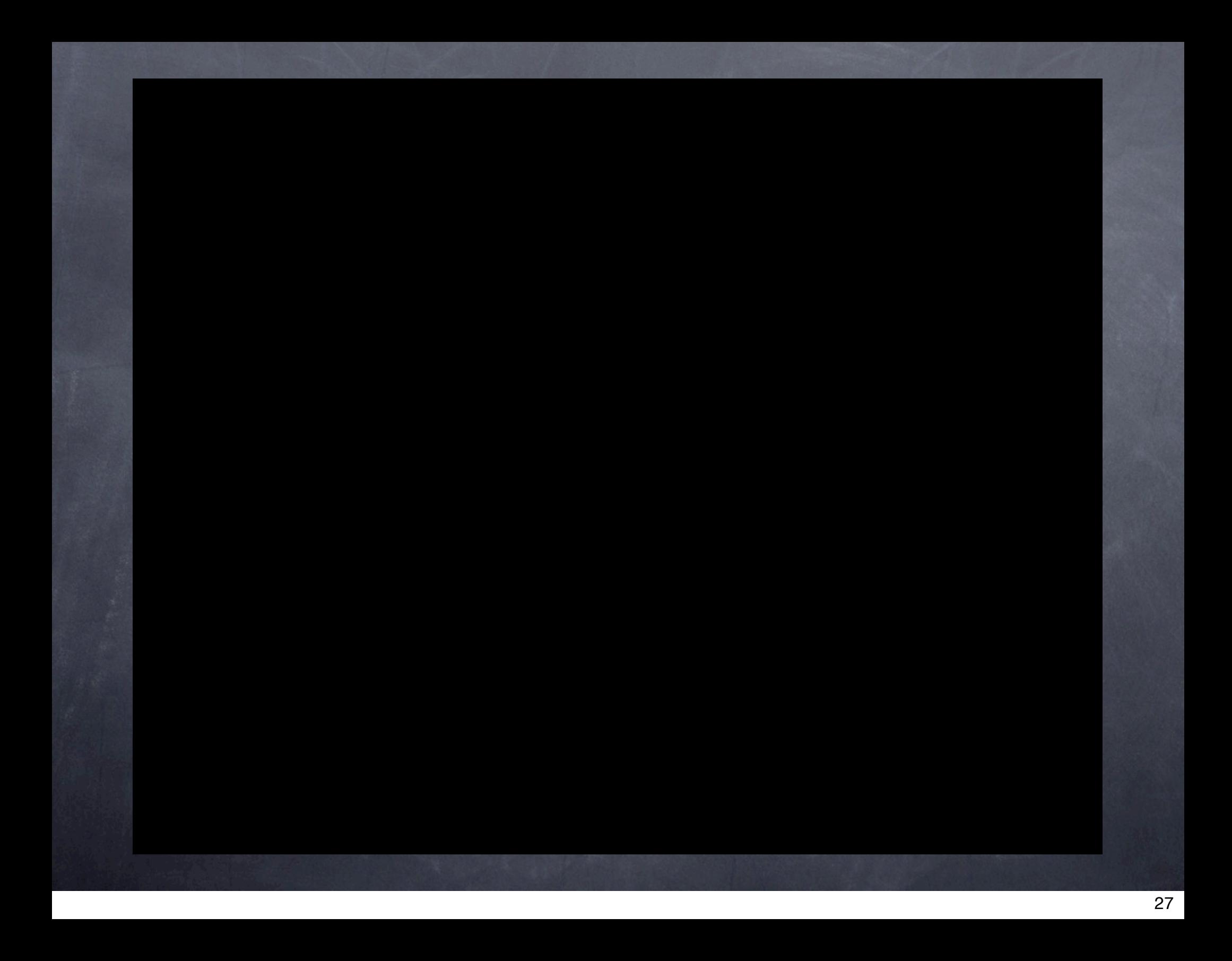

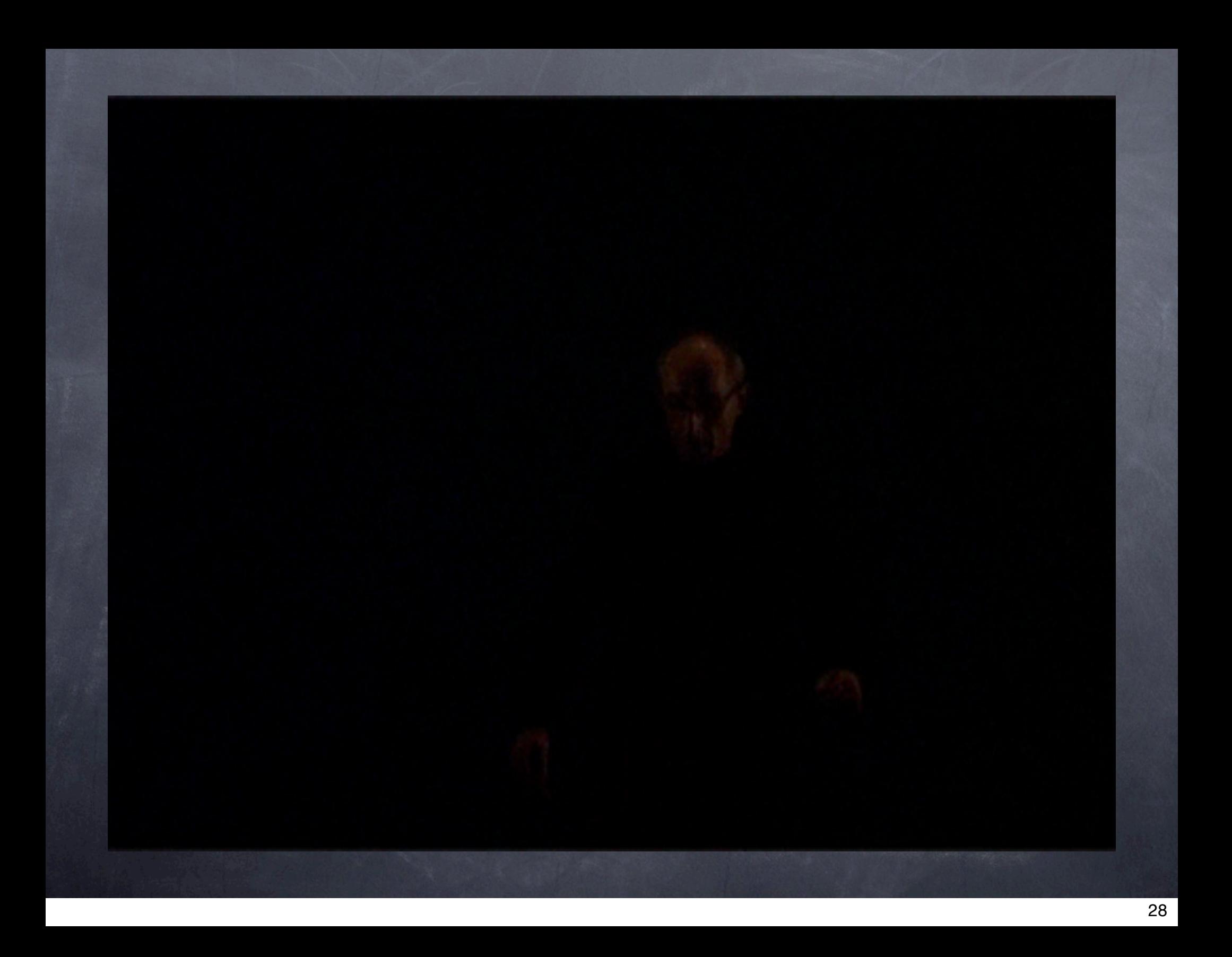

#### Mode de jeu N°4: la mer

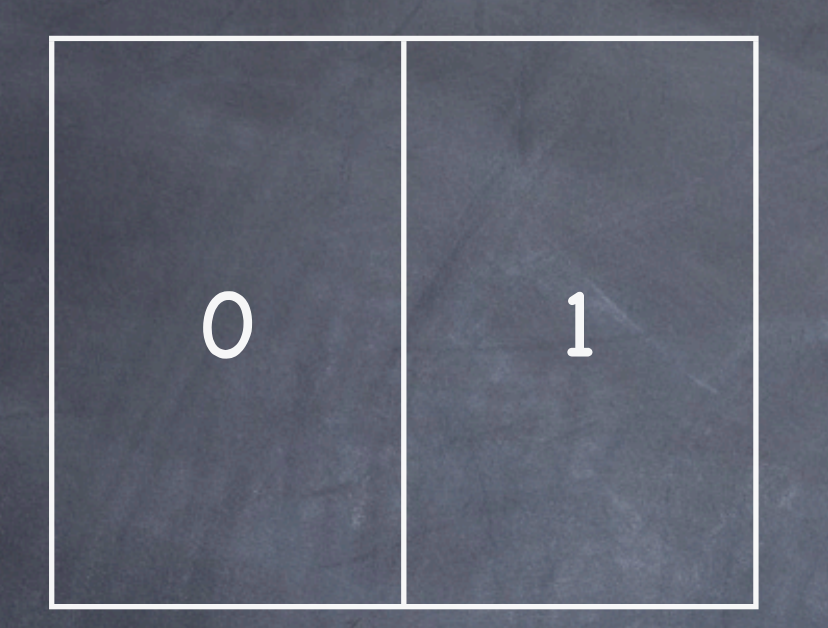

L'air de jeu est séparé en 2.

A chacune on y associe un type de fichier son.

On module le volume du fichier son en fonction de la quantité de mouvement lié à sa zone.

A la zone rouge les sons associés vont être diffusé sur l'enceinte N°1 ( left ) et sur l'enceinte N°3 ( right ) pour la zone verte.

Dans ce mode le motion de chaque zone est indépendant. On peut jouer 2 sons en même temps.

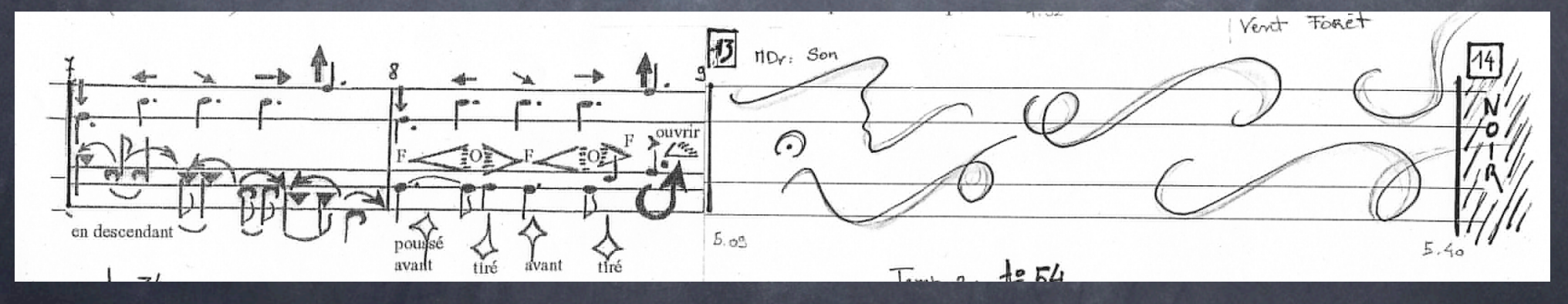

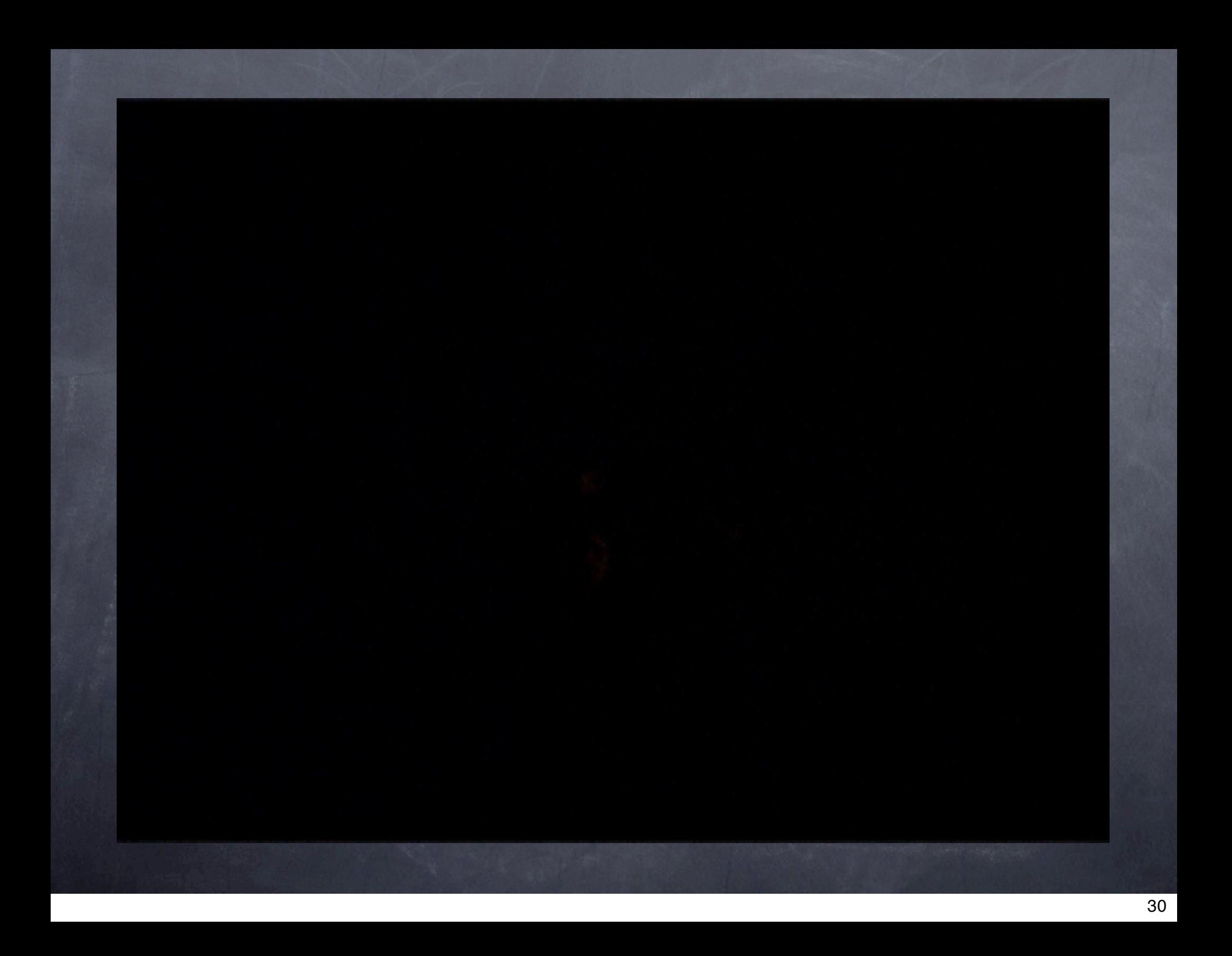

#### Mode de jeu N°5: les séquences

Ces séquences rythmiques sont déclenchées par le motion ou l'accélération de l'interprète. Si avant le déclenchement d'une séquence l'interprète est déjà dans le noir, on utilise alors le motion pour déclencher l'événement suivant soit dans notre cas une séquence audio.

En cours d'une séquence, si l'interprète souhaite utiliser un point d'orgue, une résonance pour se re-synchroniser, on utilise dans la majorité des cas les accéléromètres permettant ainsi de garder contact avec la lumière tout en déclenchant un événement.

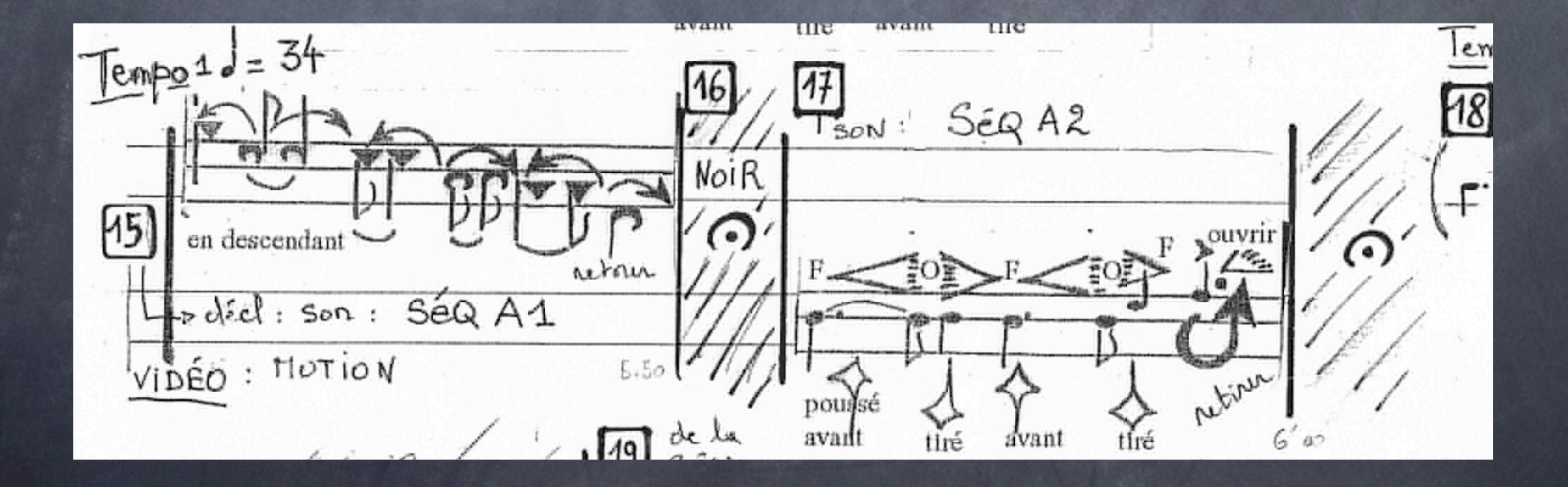

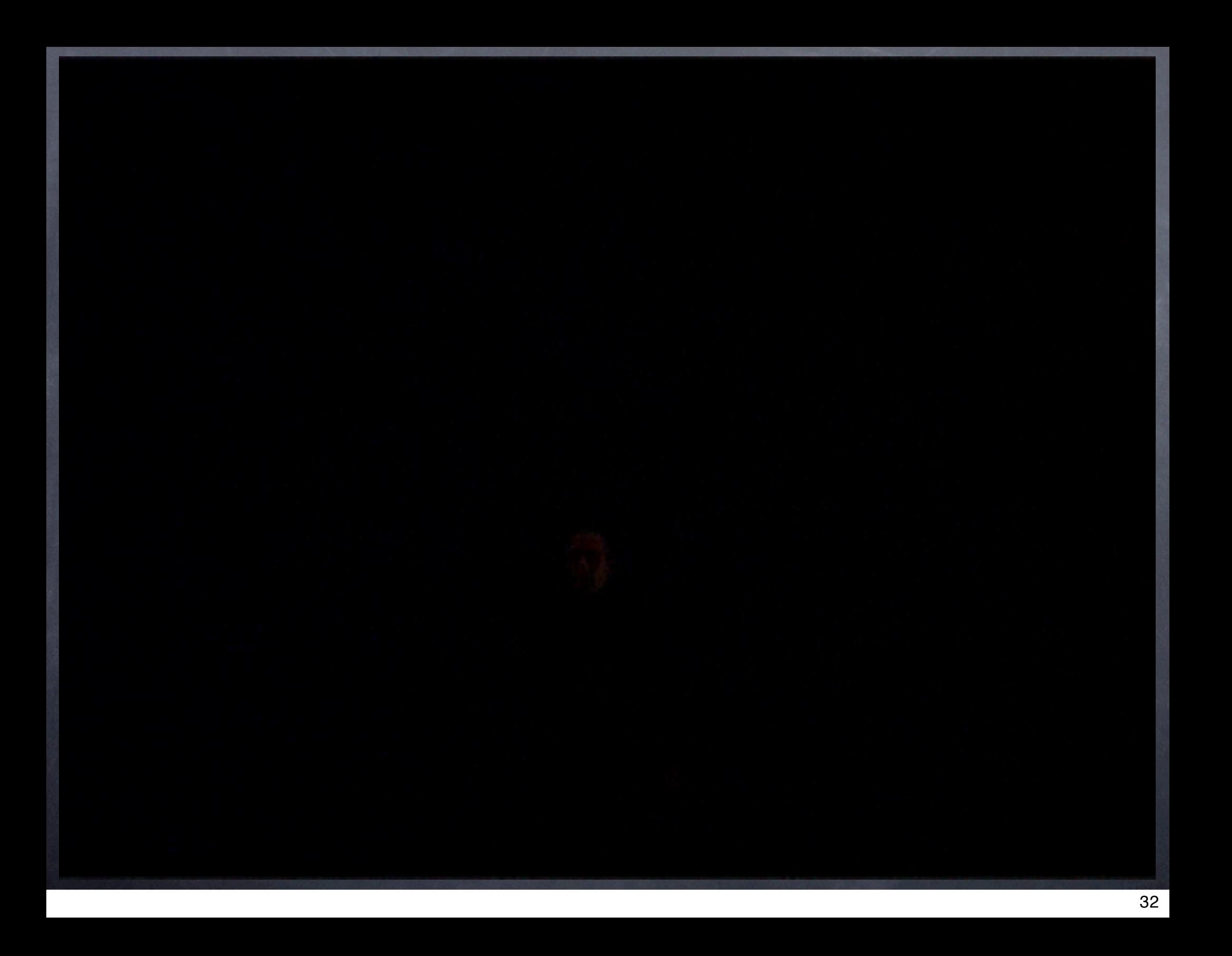

#### Mode de jeu N°5: les fils tirs

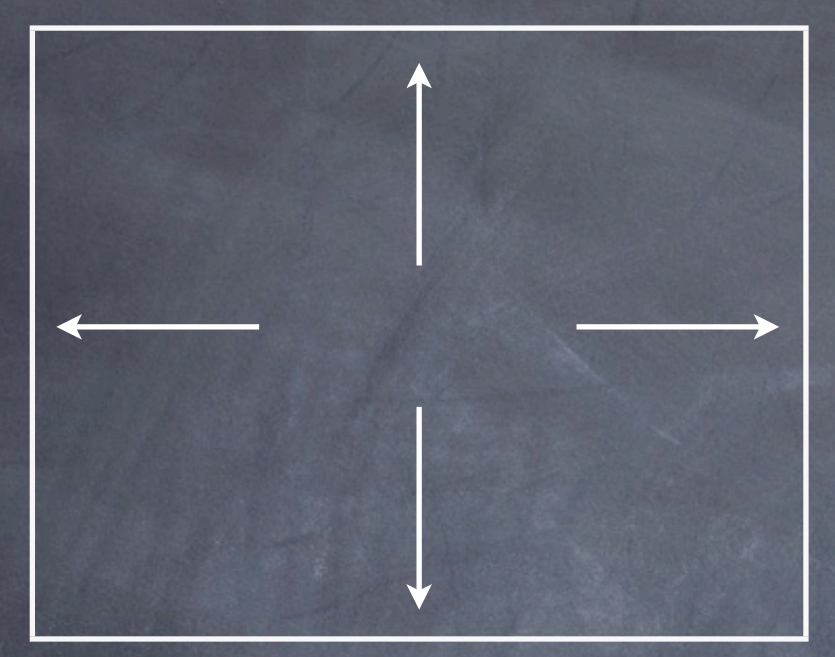

Toute la zone de captation est active pour déclencher à partir du moindre mouvement un pointeur de lecture d'un buffer audio. Dans le cas d'une rupture de Motion, le pointeur se stop à sa position courante et repart en lecture au prochain mouvement. Le centroïd du motion position ce son via un spatialisateur.

Motion -> centroïd -> coordonnées spatialisation du son -> threshold -> avance/arrêt du pointeur du buffer audio

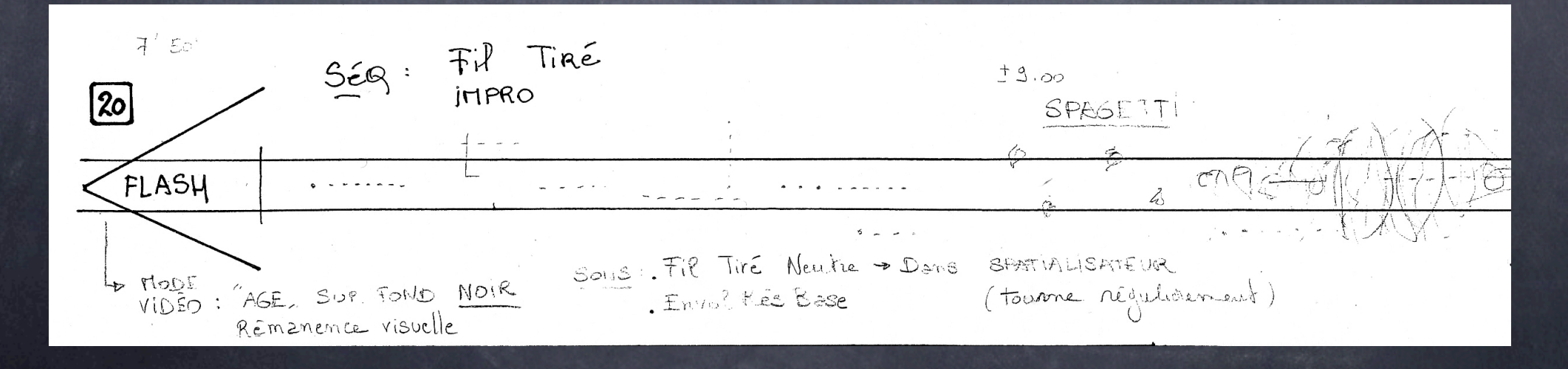

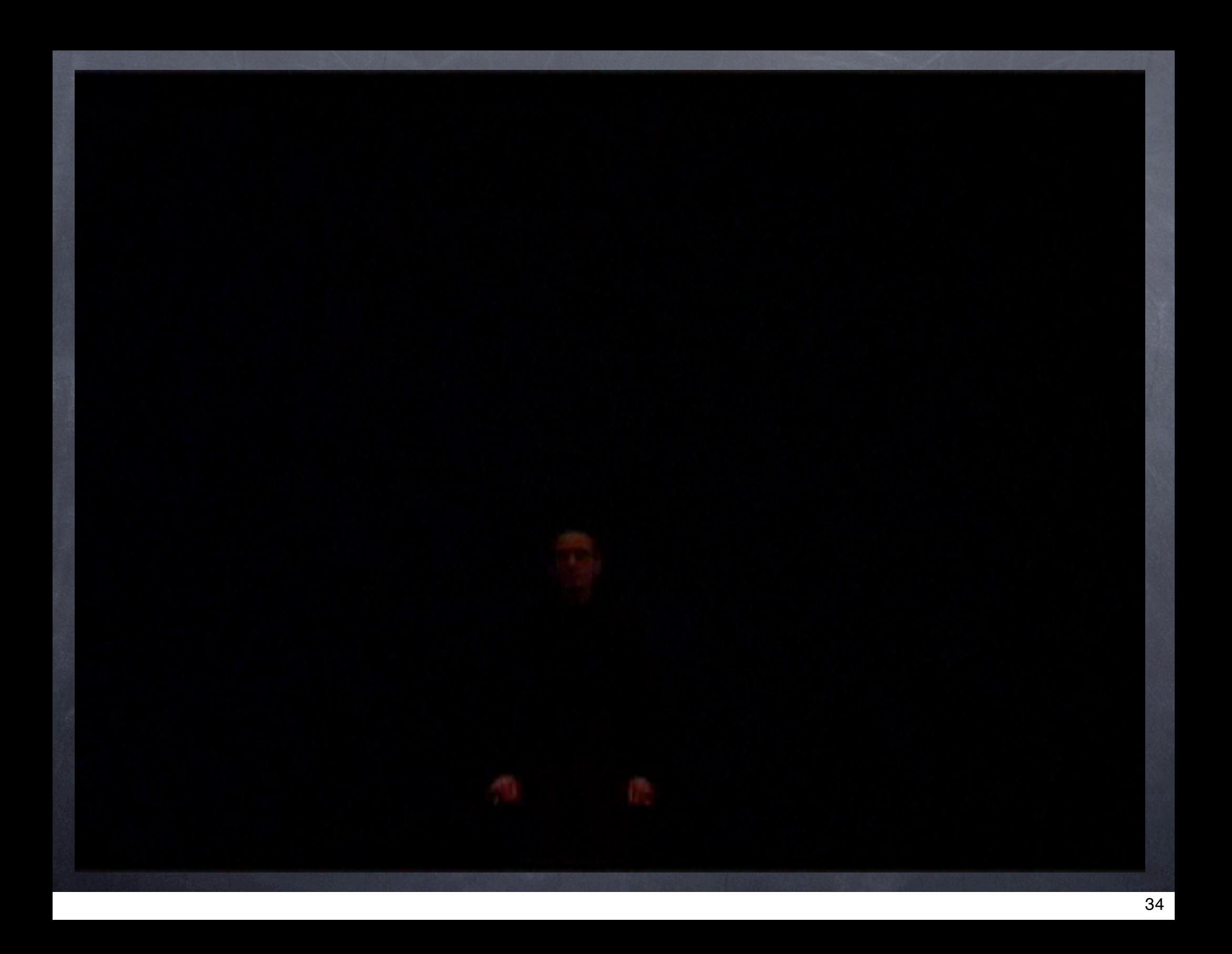

#### Mode de jeu N°7: les spaghettis

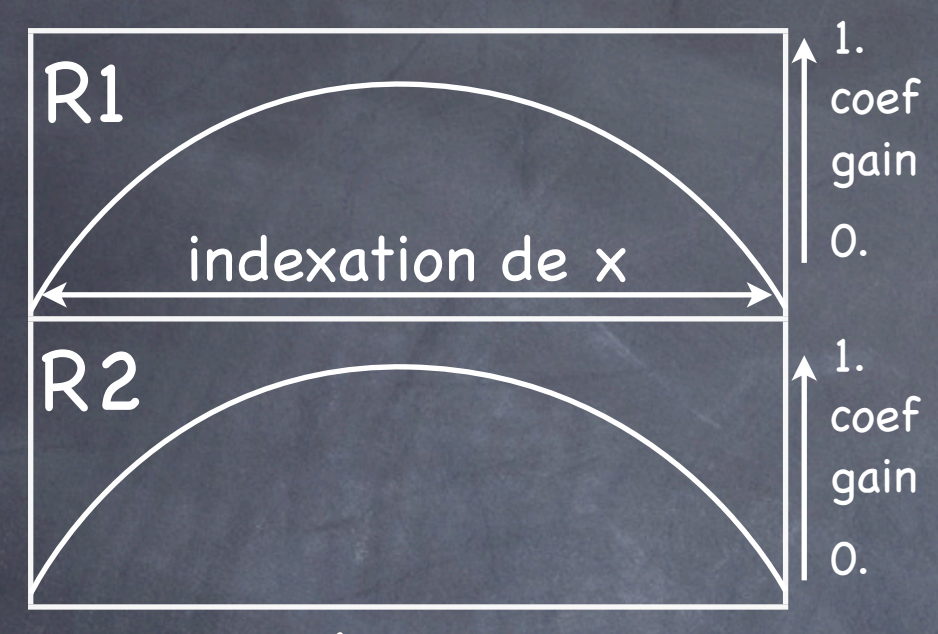

wet  $\leftarrow$  Résonance  $\rightarrow$  dry

Un fichier son nommé «spaghettis» est diffusé à travers un filtre résonant. A l'aide du motion/centroïd on associe l'axe des x du centroïd à la quantité d'effet de résonance appliqué à ce son.

D'autres fichiers audio sont diffusés en même temps avec une variation d'amplitude. Chaque son est associé à une région R1 ou R2 et son volume dépend du «coef-gain» indexé par x auquel on multiplie la quantité de motion de sa région.

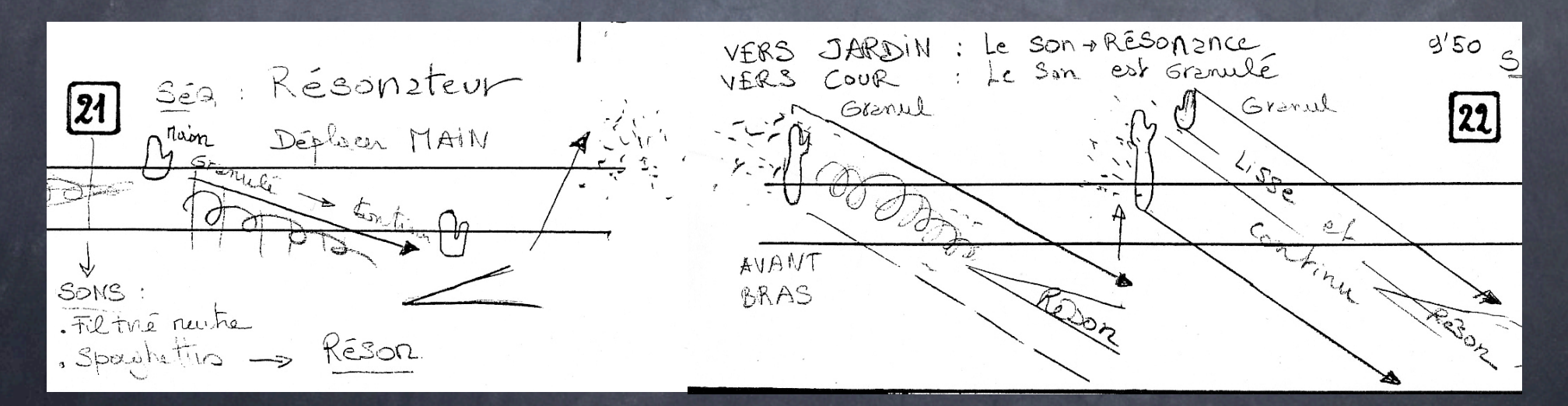

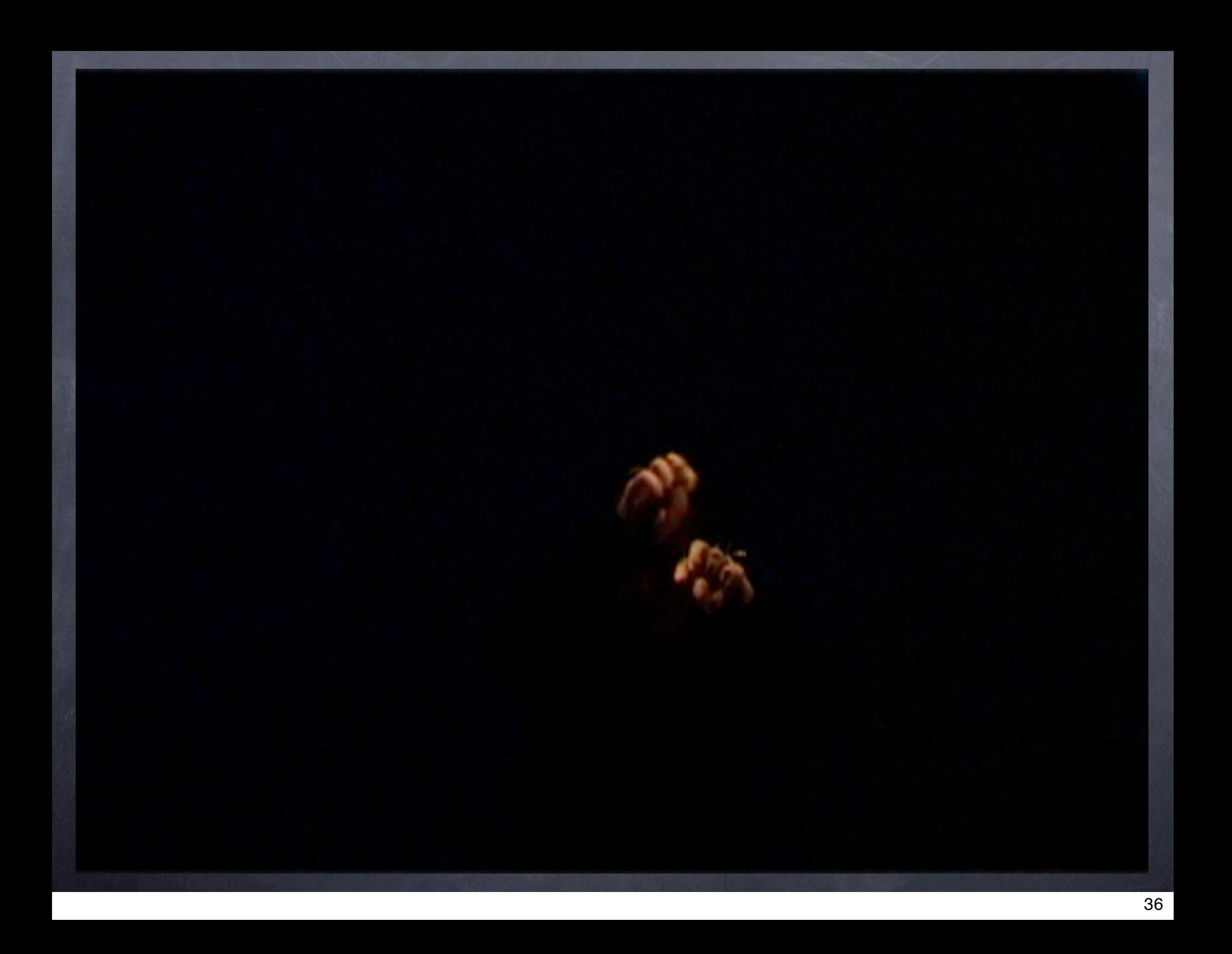

#### Mode de jeu N°6: les couteaux

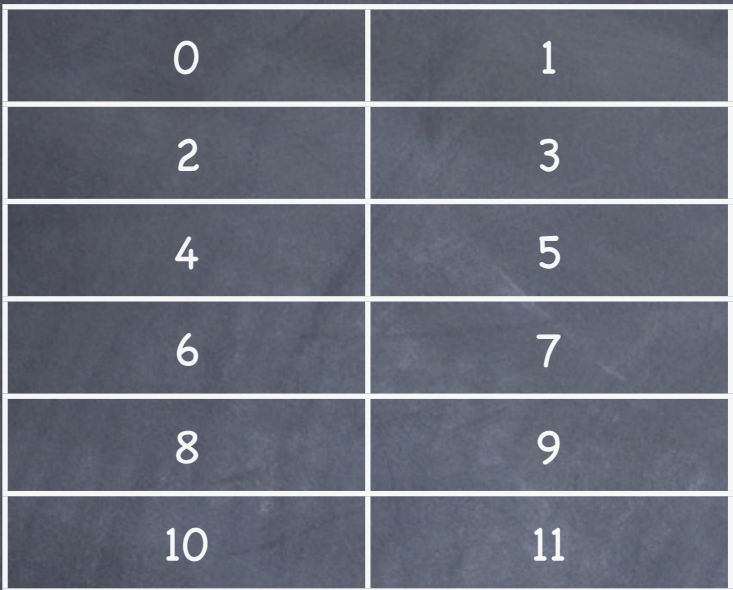

12 régions avec un échantillon par région. Seul la région la plus active ( motion ) est envoyé à cette table d'échantillon. Une note est jouée que si un des accéléromètres atteint un certain seuil. La vélocité de la note est lié à la quantité de mouvement de sa zone. les valeurs de motion sont traduit en vélocité midi par une table de conversion de type log

accéléromètre => note on vidéo motion de la zone la plus active => choix de la note et vélocité Les échantillons utilisés sont stéréo et diffusé en façade

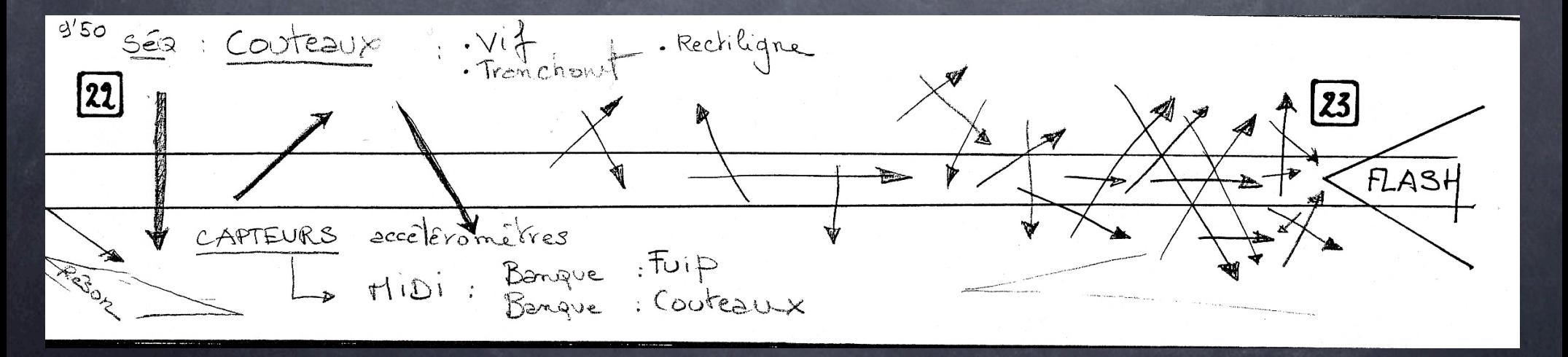

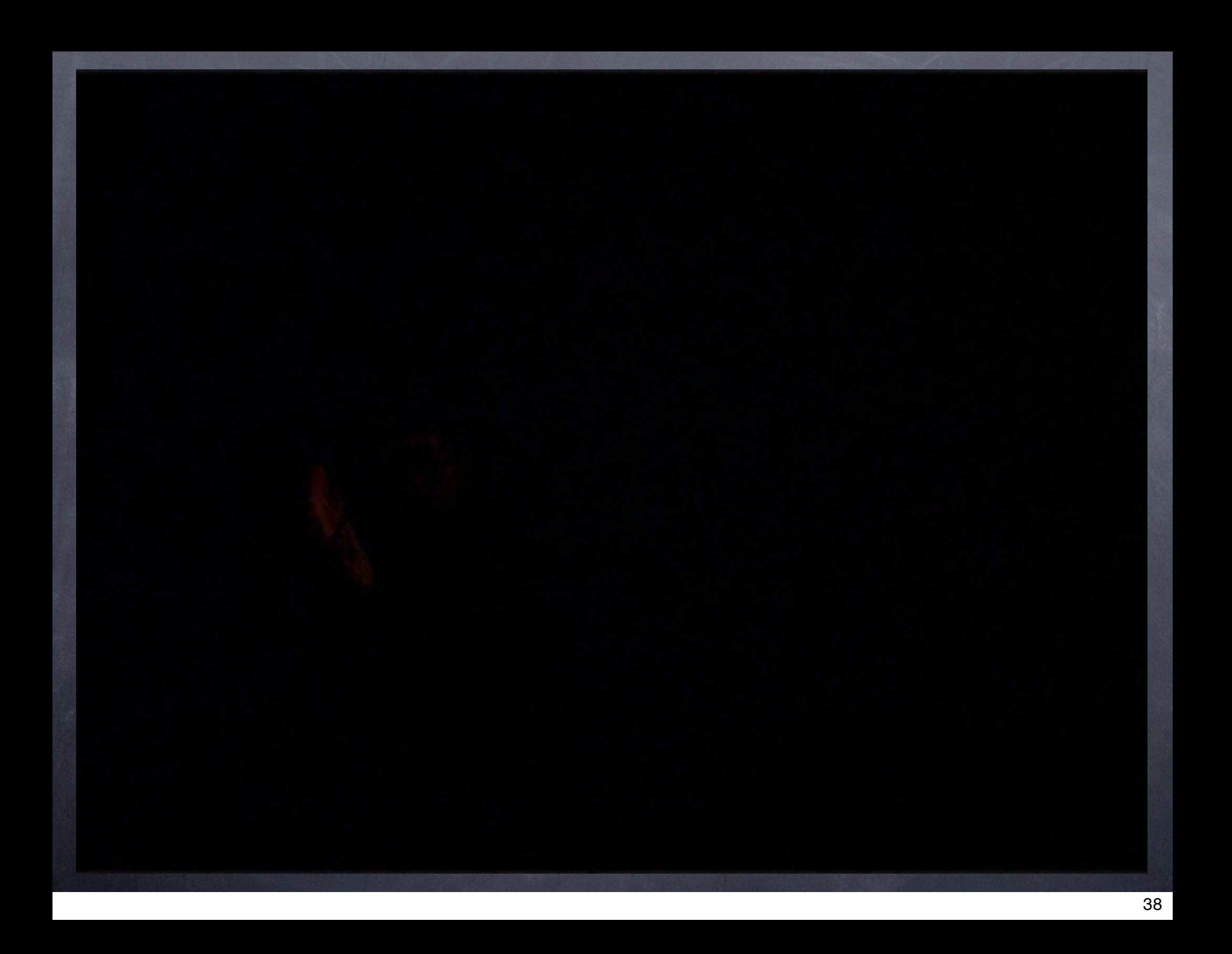

# Mode de jeu N°8: les «GEN»

9 colonnes

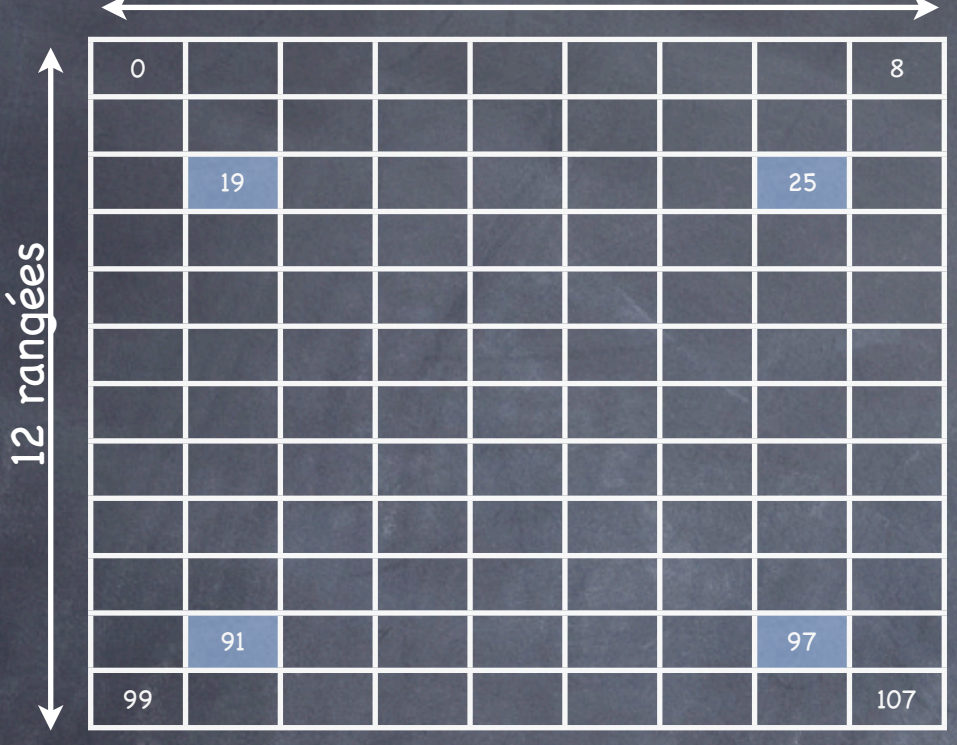

Ce mode de jeu est tout simplement l'idée d'utiliser certaines régions pour déclencher des sons et avancer dans le déroulement de la pièce. Au début de cette section la région 19 est active. Dès que l'interprète génère un mouvement dans cette région le programme déclenche l'événement suivant, inhibe cette région et active la région 91, qui à son tour déclenchera l'événement suivant, s'inhibe et active une autre région etc....

A ce jour il n'y a pas d'autres interactions de prévu. Les sons ont du être fixé à l'époque de l'urgence de la création et n'ont pu être depuis remis en cause et associé à plus d'interaction avec l'interprète.

1 région active -> motion -> déclenchement d'un cue et activation d'une autre région

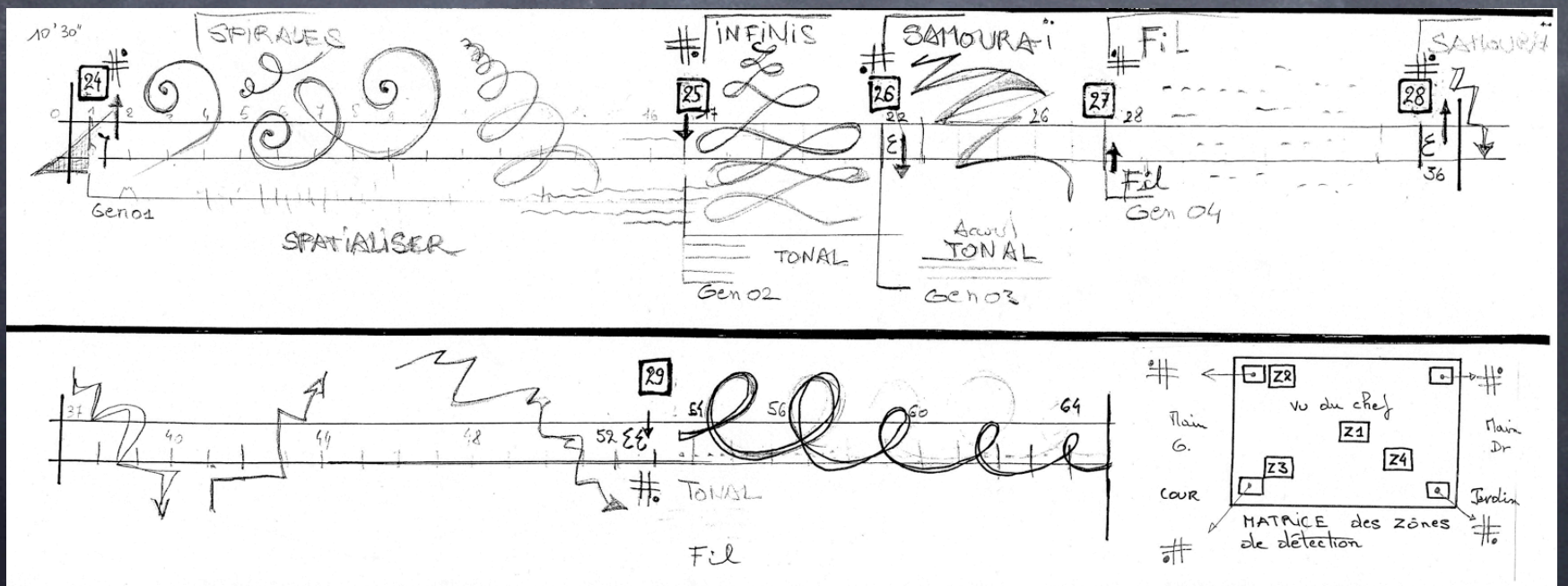

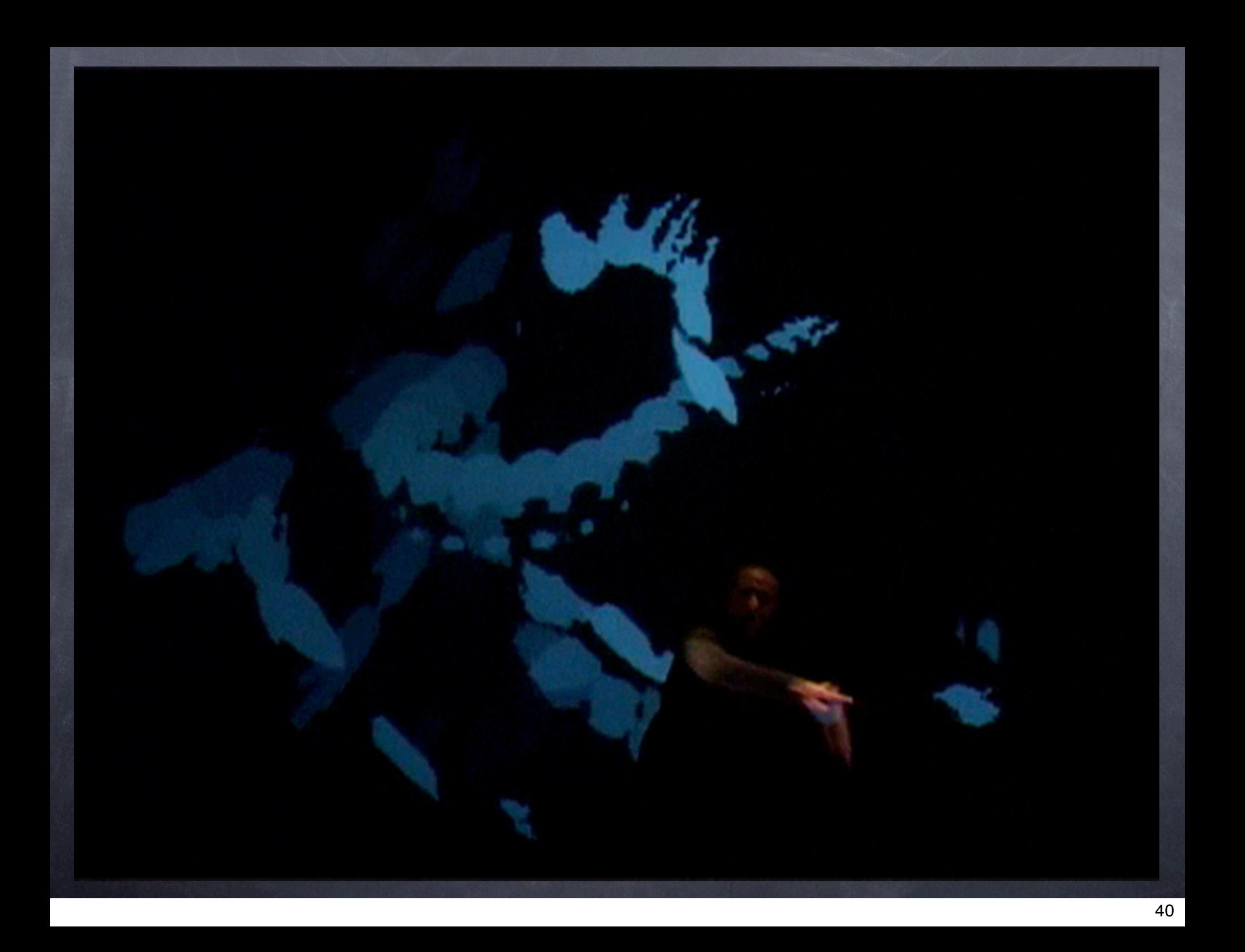

#### Mode de jeu N°9: les Coeurs

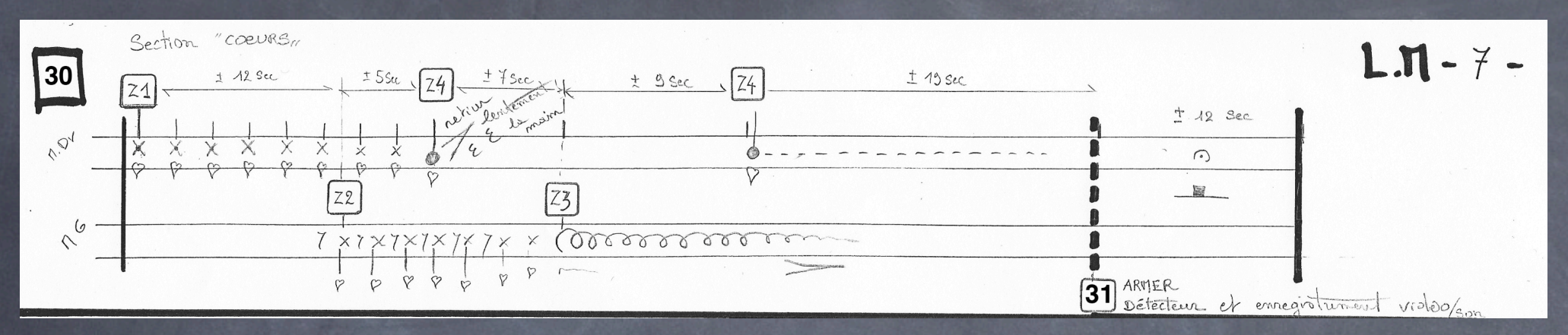

9 colonnes 12 rangées 0 8 9 18 | 22 27 36 45 54 | 21 63 Z4 72 81 **Z3** 90 99 | **107 | 107** 

4 Zones actives, déclenchant chacune un fois un son ( via échantillonneur ). Le son Z4 est joué 2 fois.

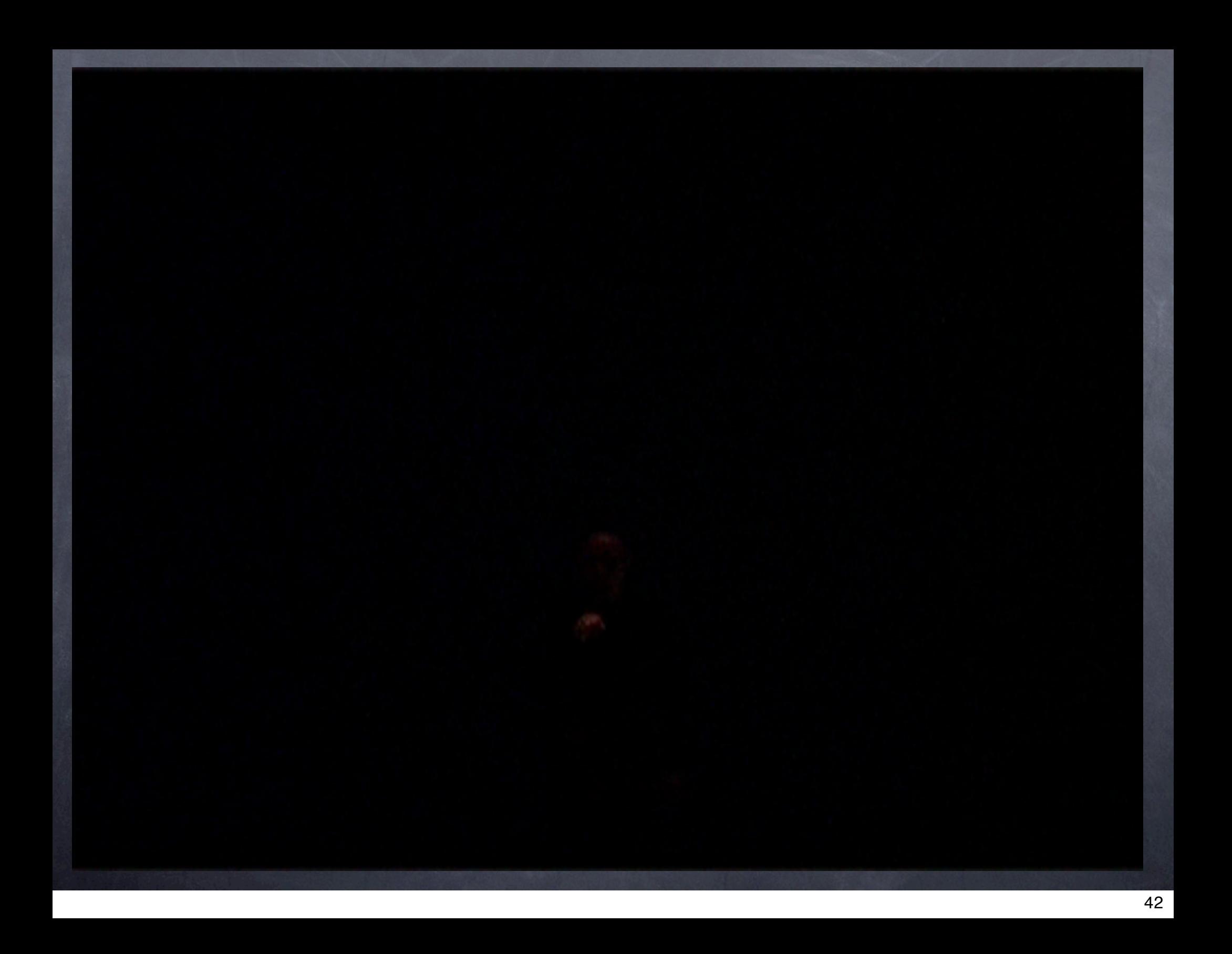

#### Les Grabs

Ce passage est un peu une combinaison des différents mode de jeu précédent avec en plus l'enregistrement vidéo de séquence en qui sont misent en boucle de type palindrome. Uni quement la vidéo est enregistré, le motion associé aux volumes des sons est généré en temps réel à partir de ces vidéo. Les sons sont lus en palindrome synchronisé à la vidéo

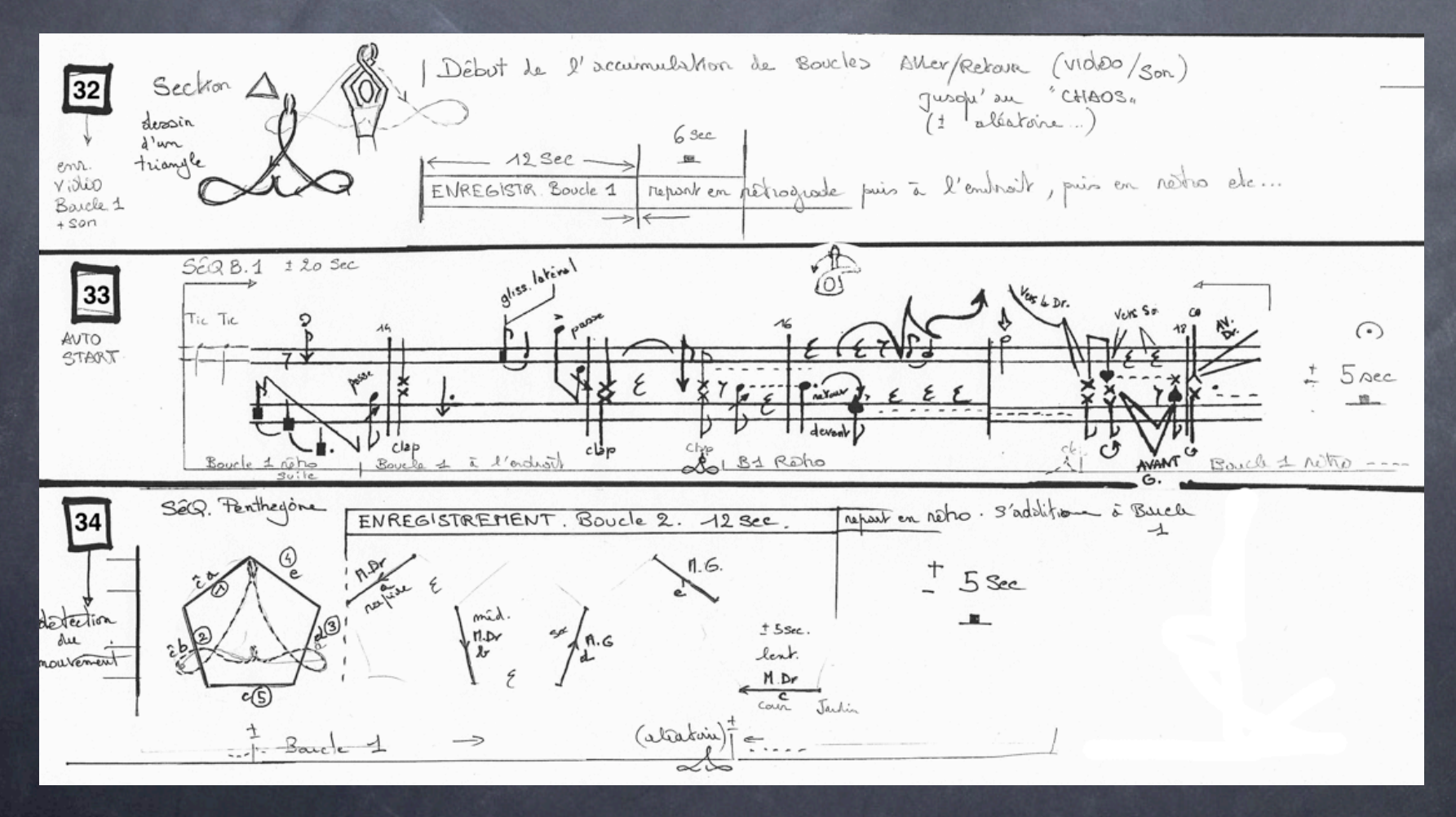

#### Les Grabs

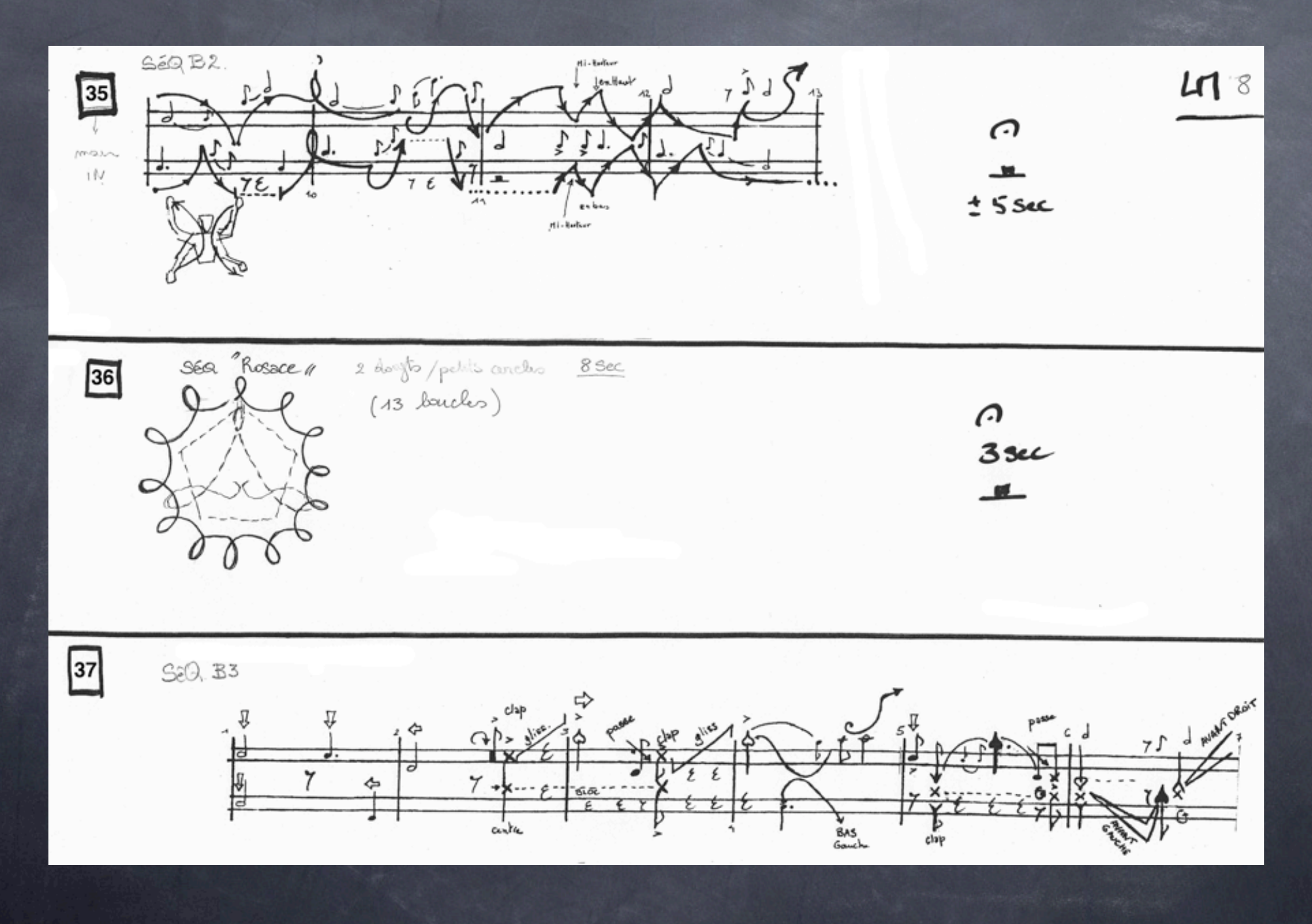

#### Les Grabs

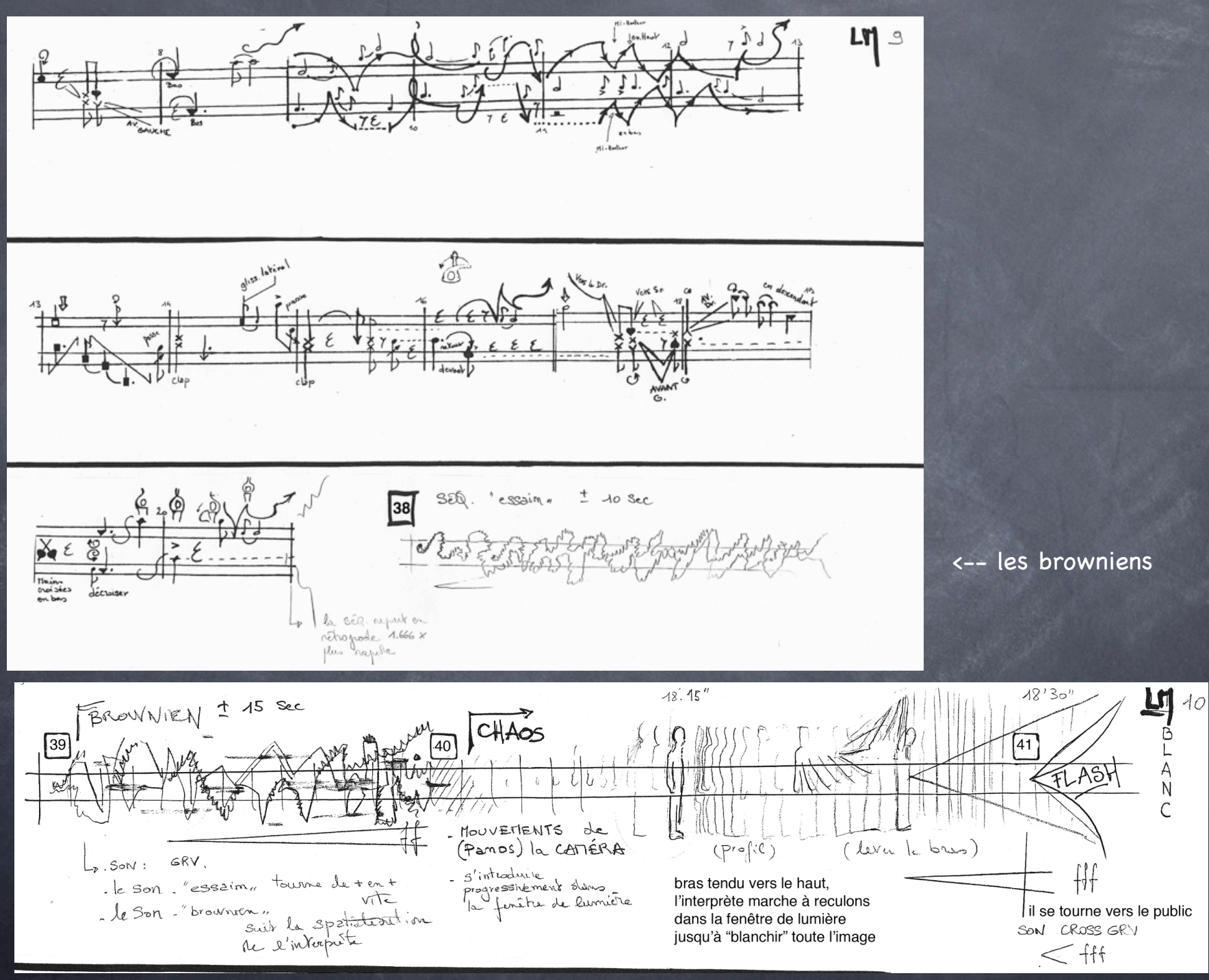

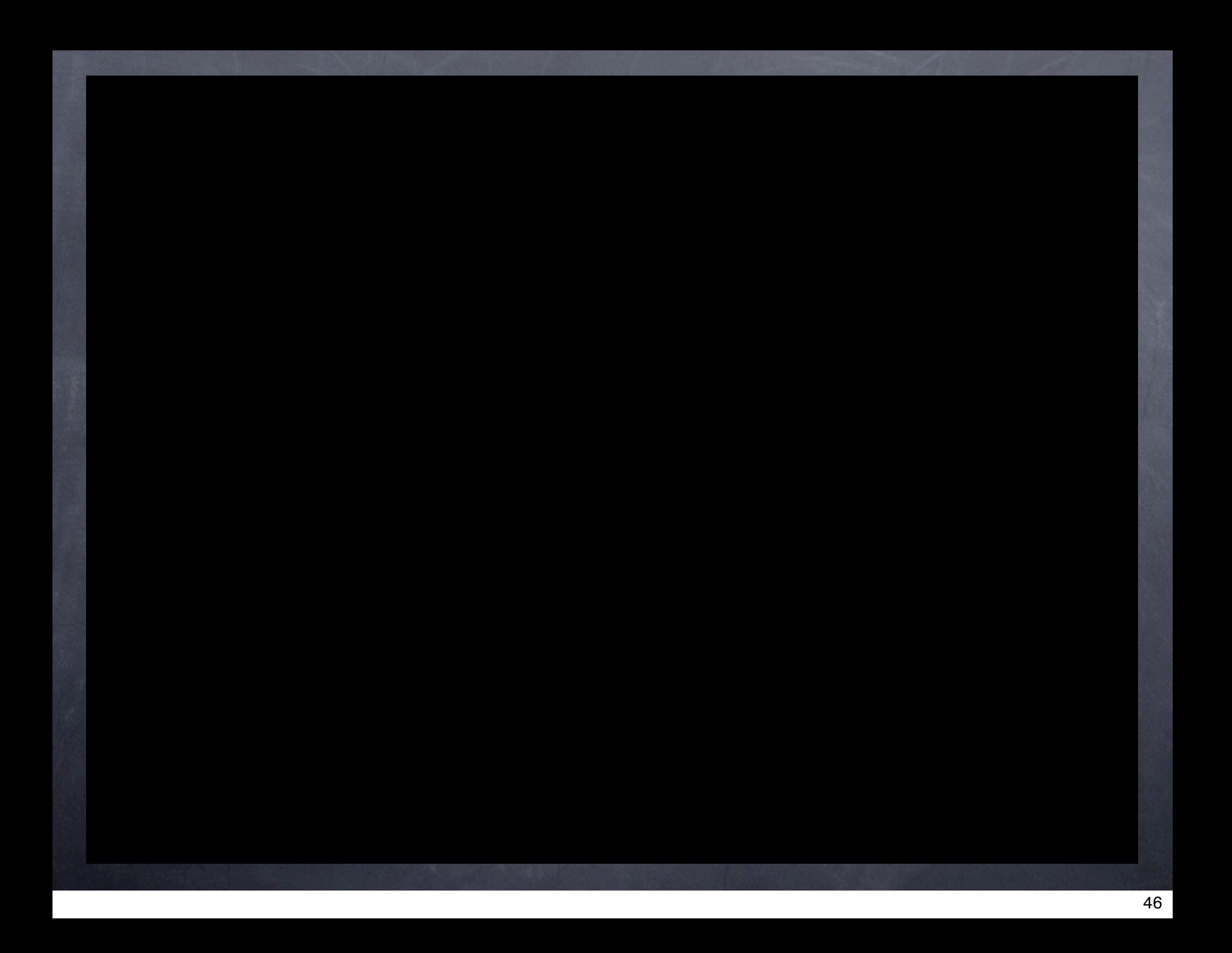

# Mode de jeu N°10: Langage des signes

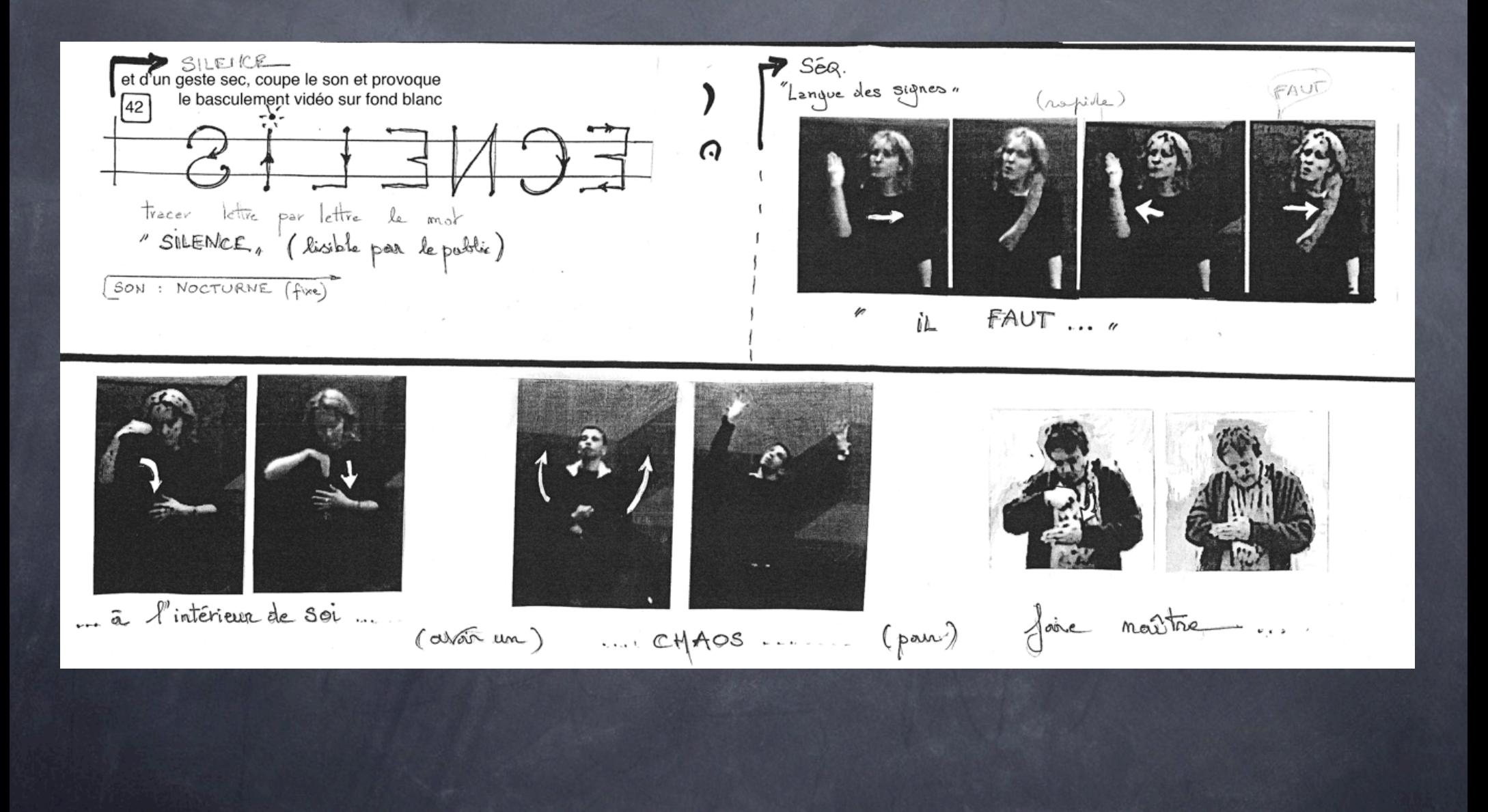

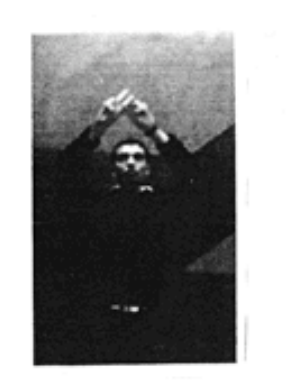

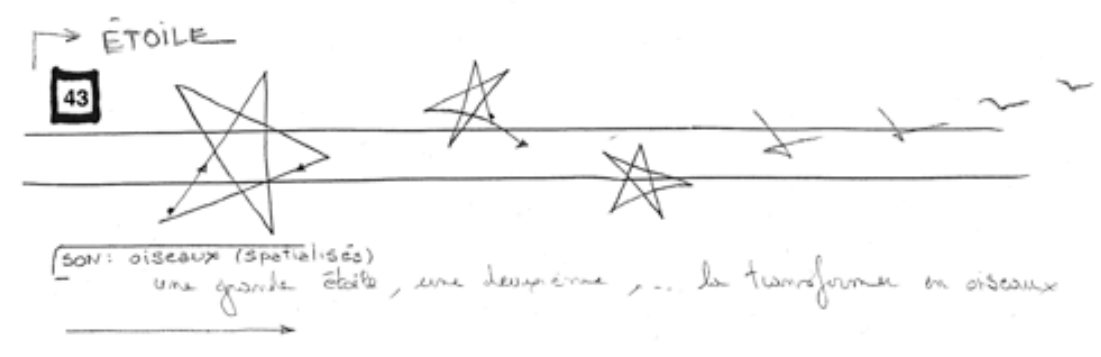

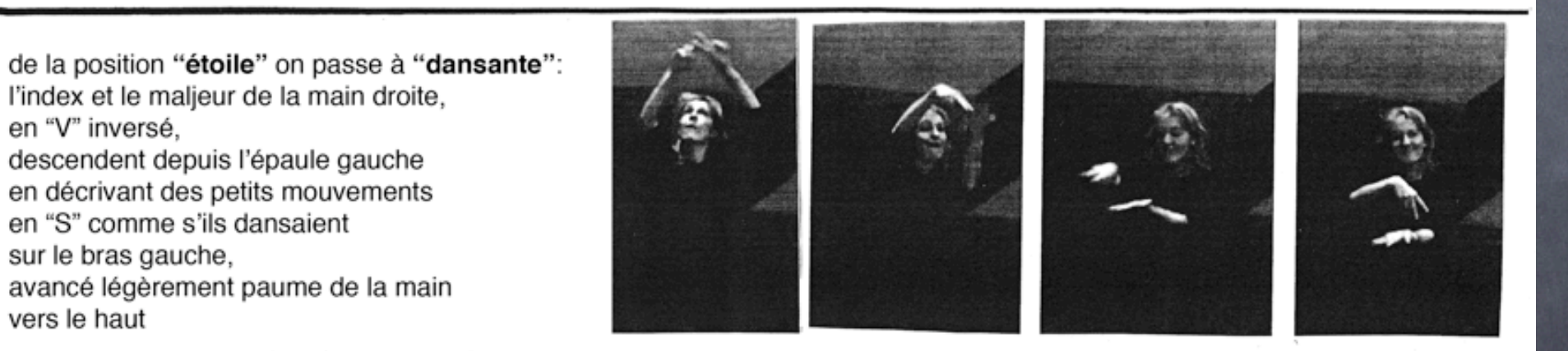

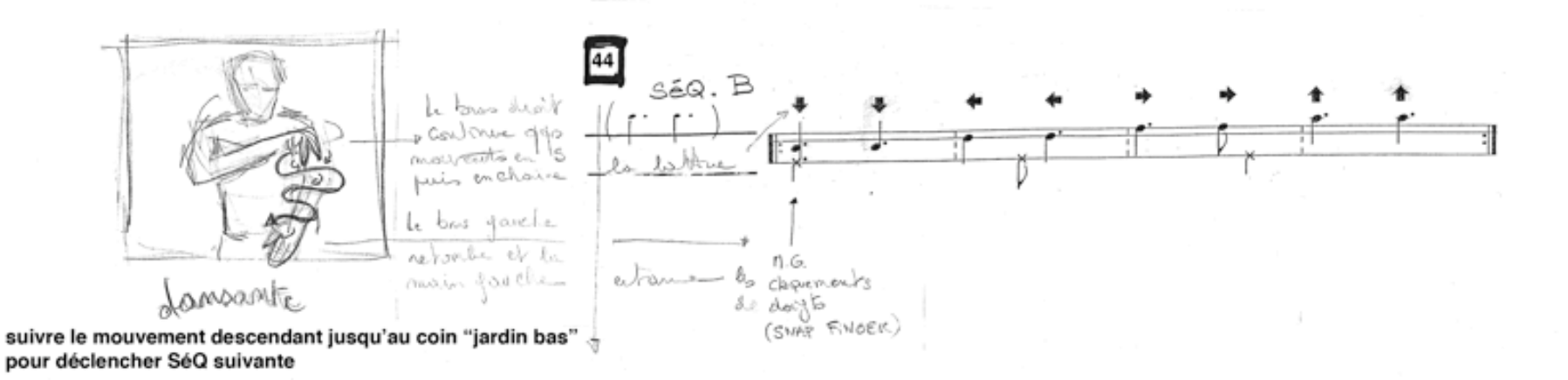

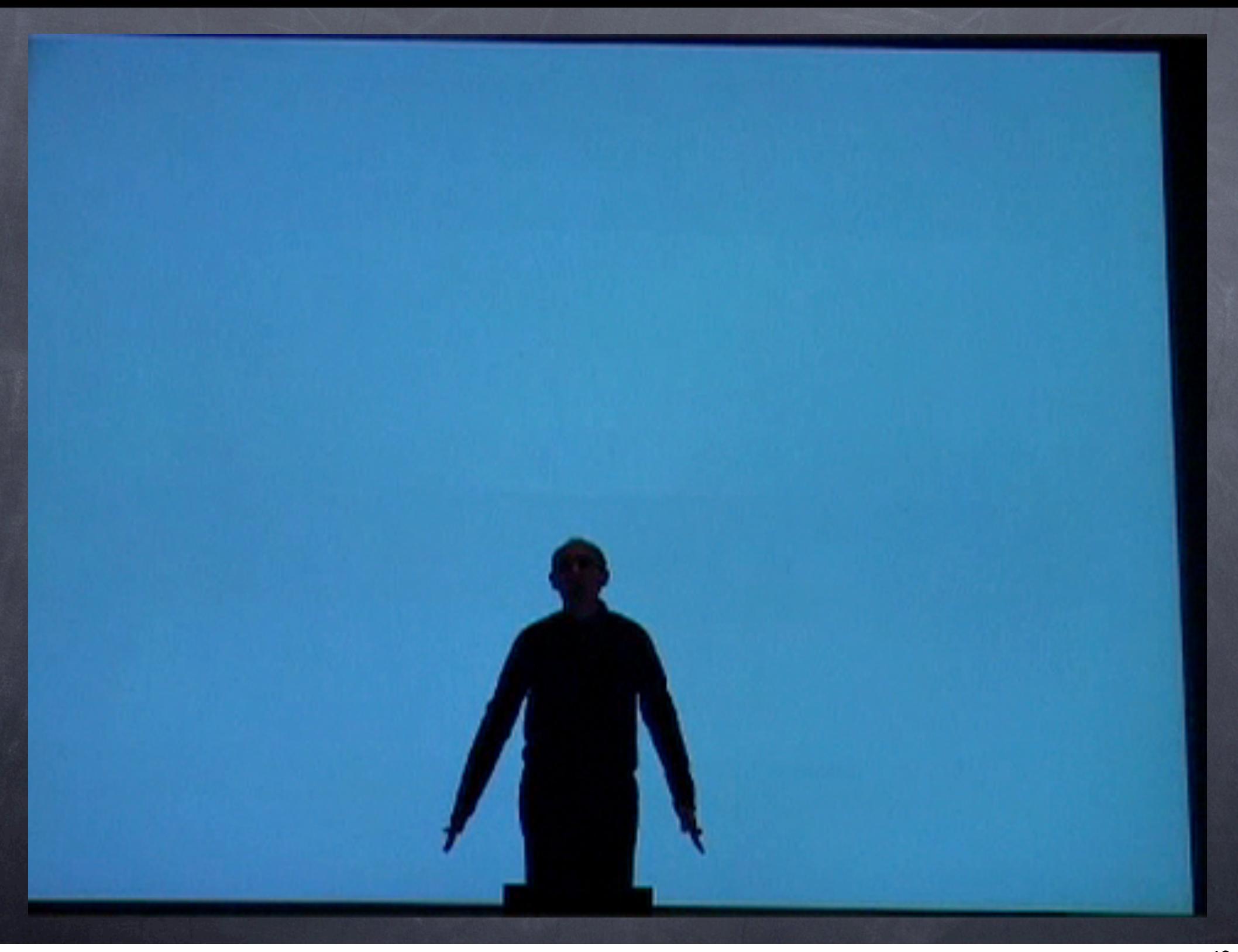

LM 12

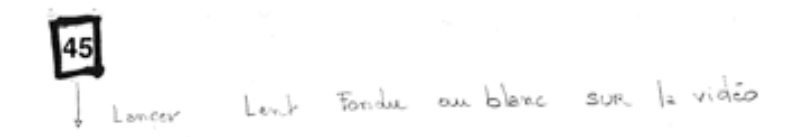

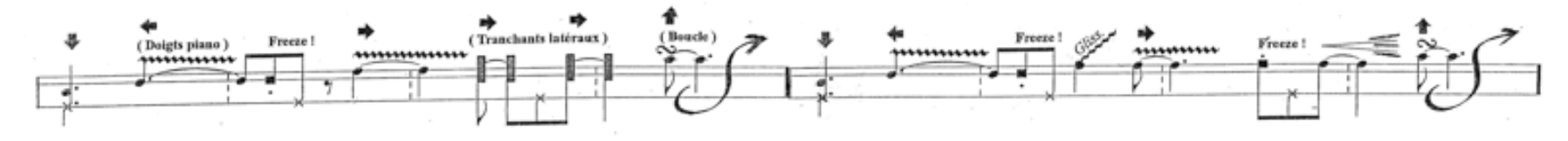

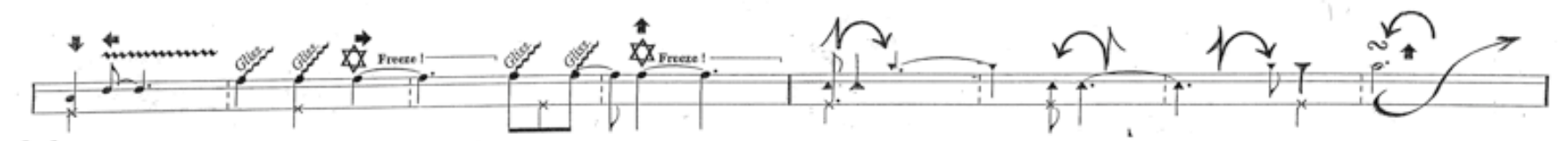

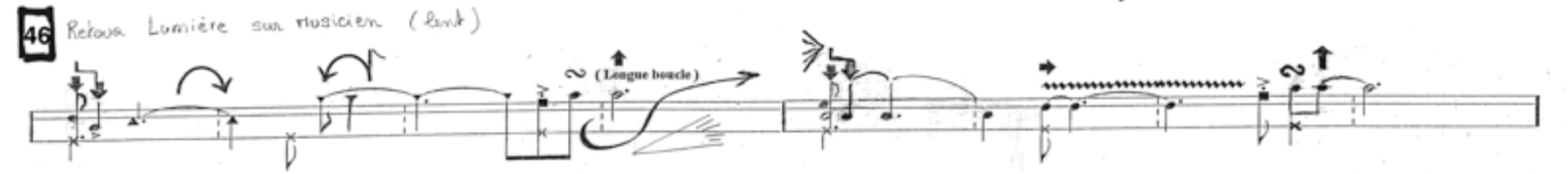

ñ

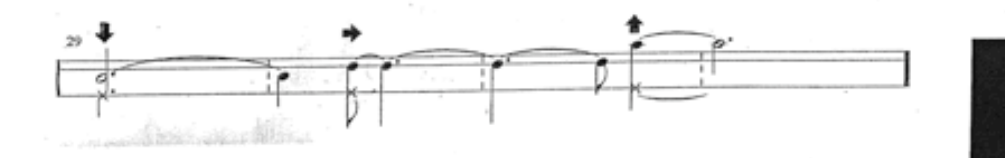

en langage sourds et muets

- « silence » : l'index sur les lèvres

- « doit » : l'index tendu, la main droite fait un geste d'injonction dirigé vers l'avant, en direction du public ...

- « être » : claquer l'index et le majeur joint de la main droite dans la main gauche ouverte, paume tendue vers le haut

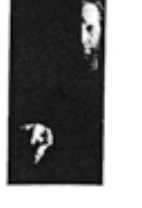

Vidão cut Noir

 $2004$ 

þ٦

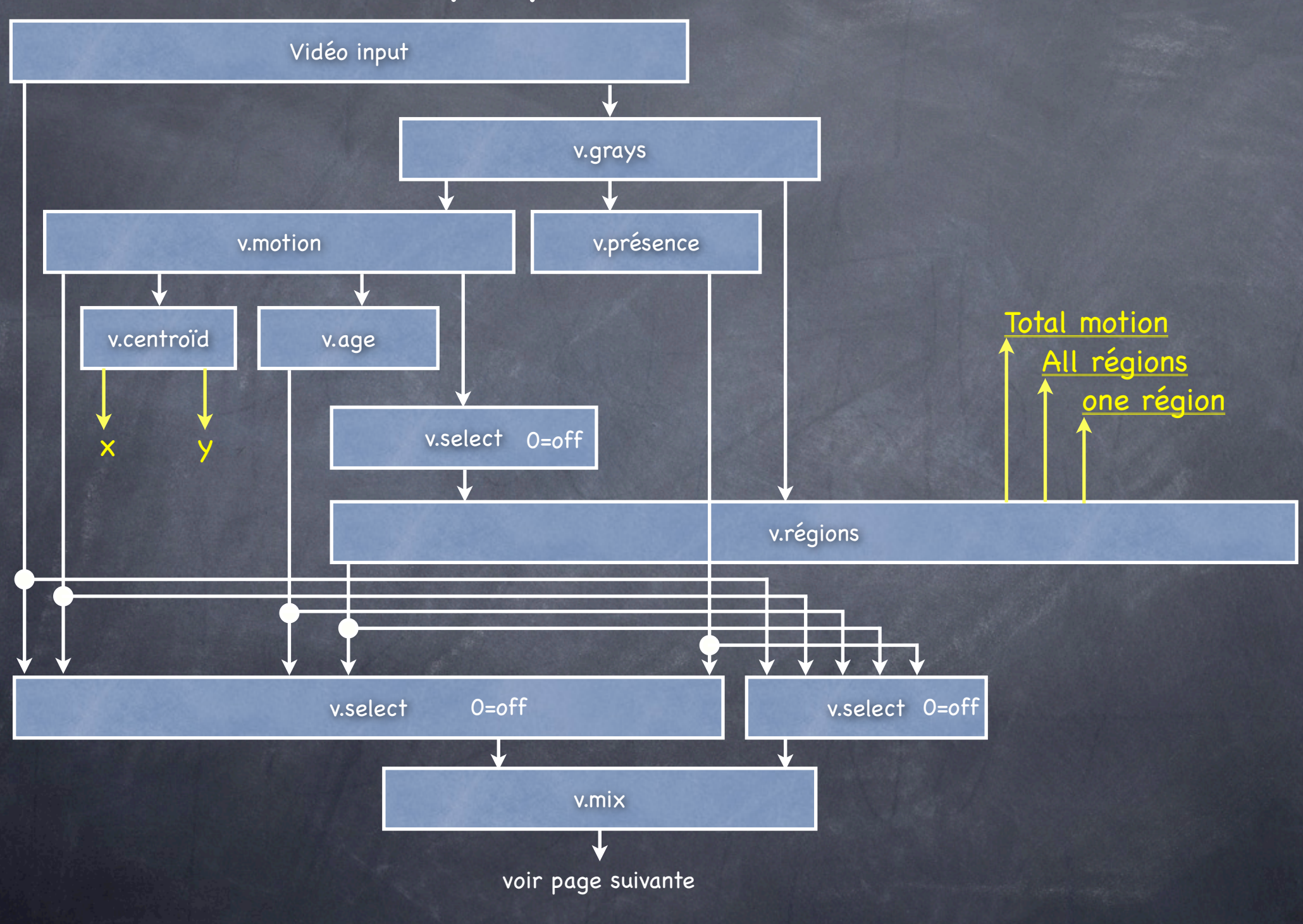

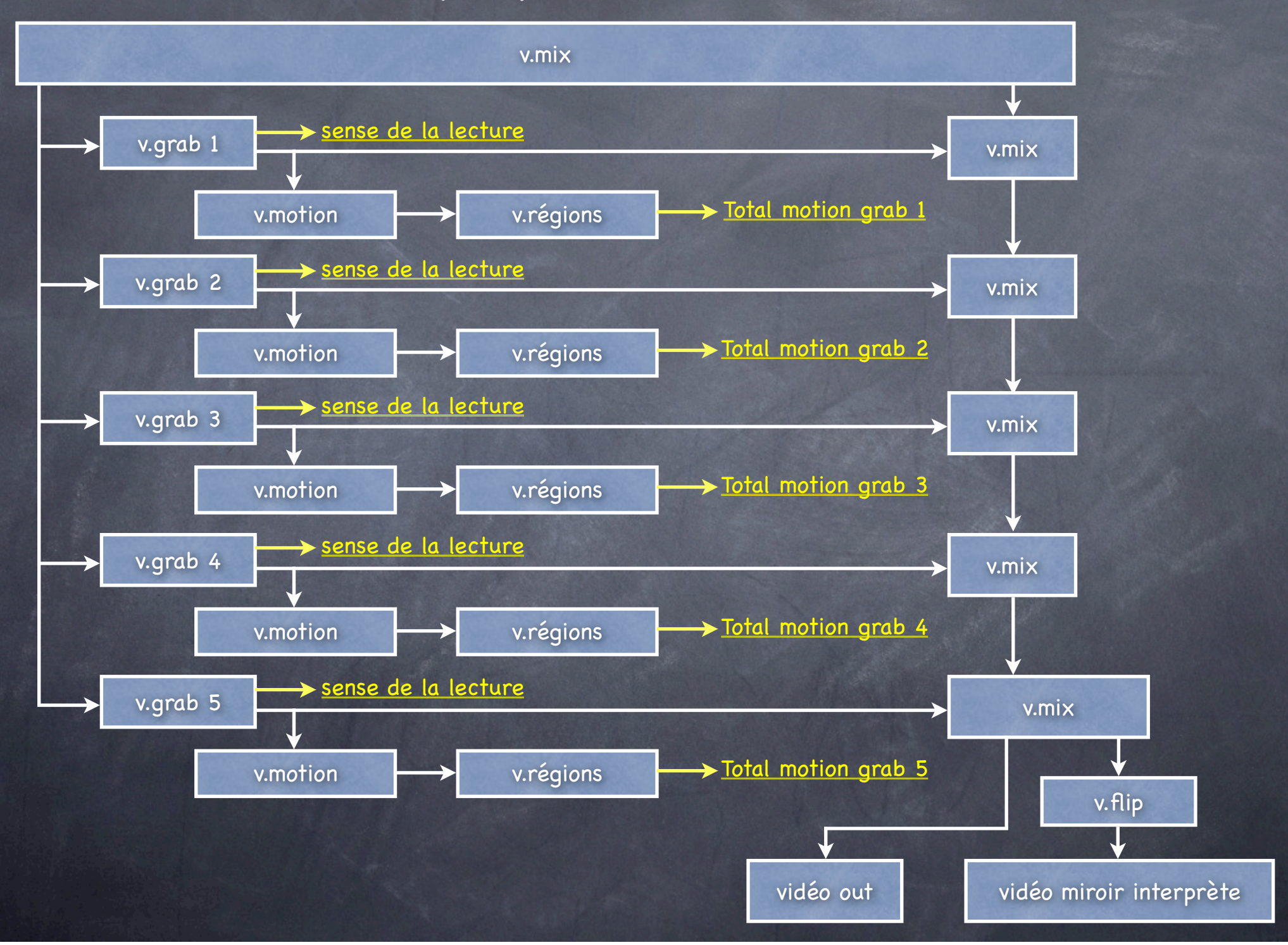

# Synchronisation discrète des modules

#### Déclenchement manuel

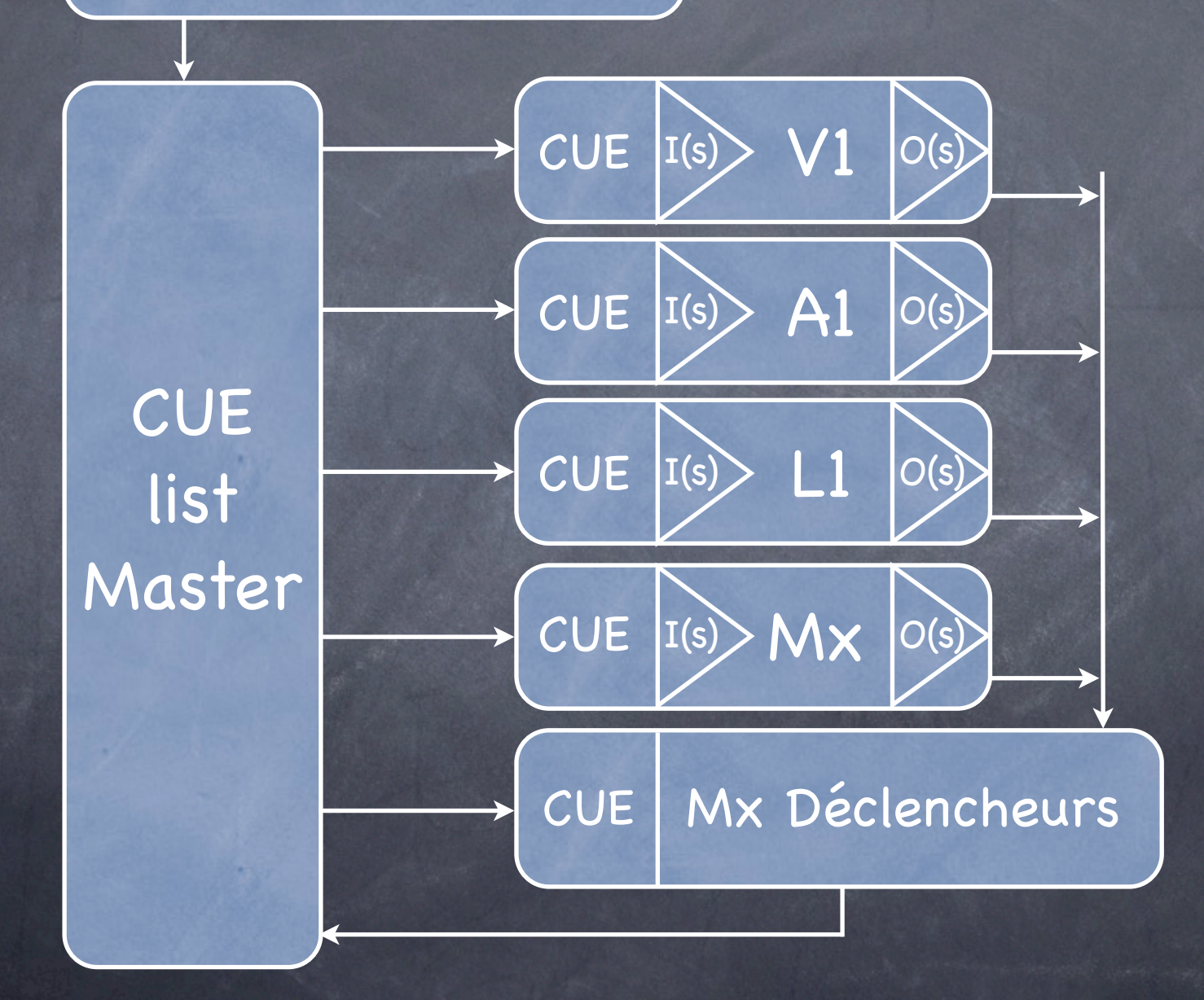

## Synoptique synchro Patch vidéo, audio et light

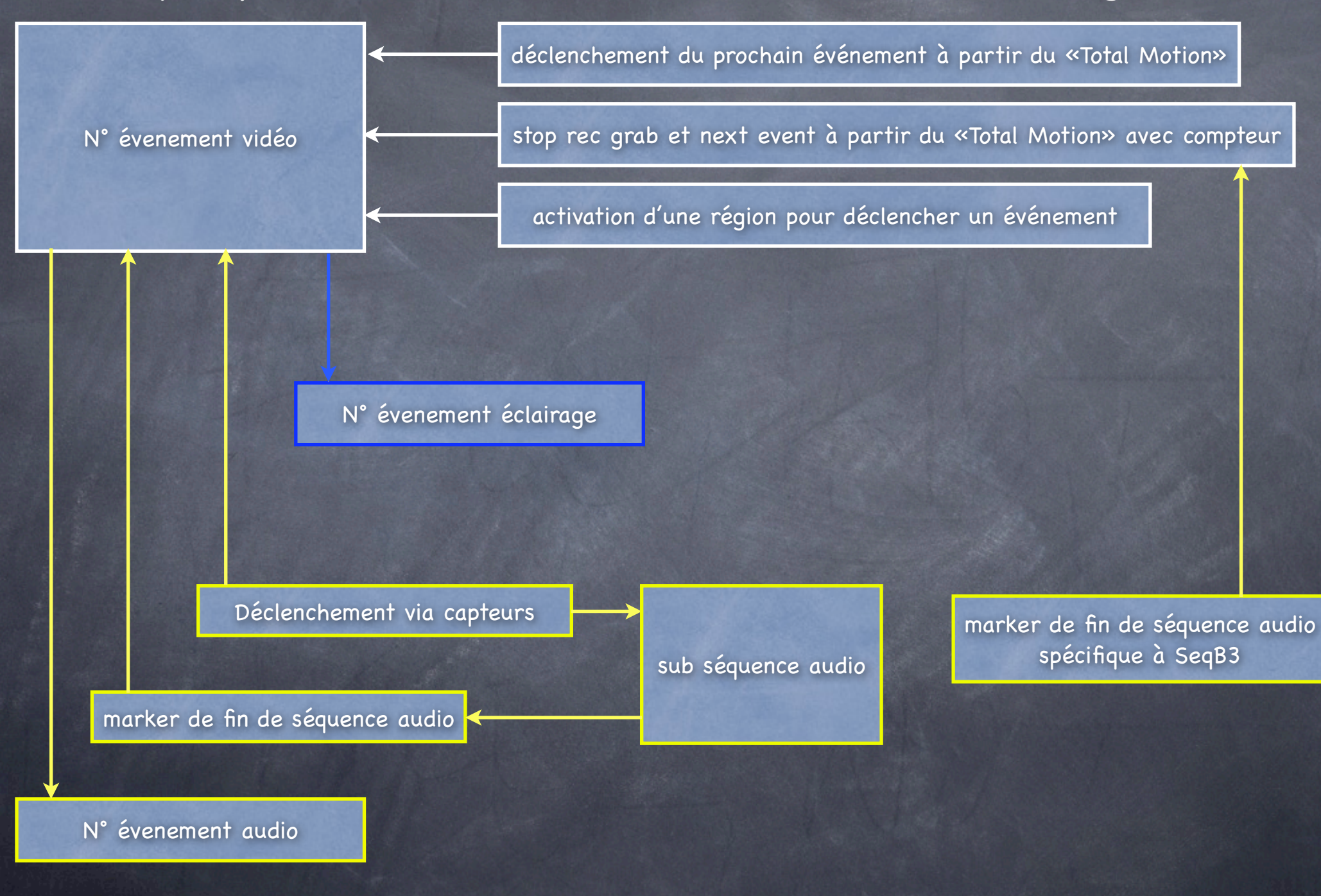

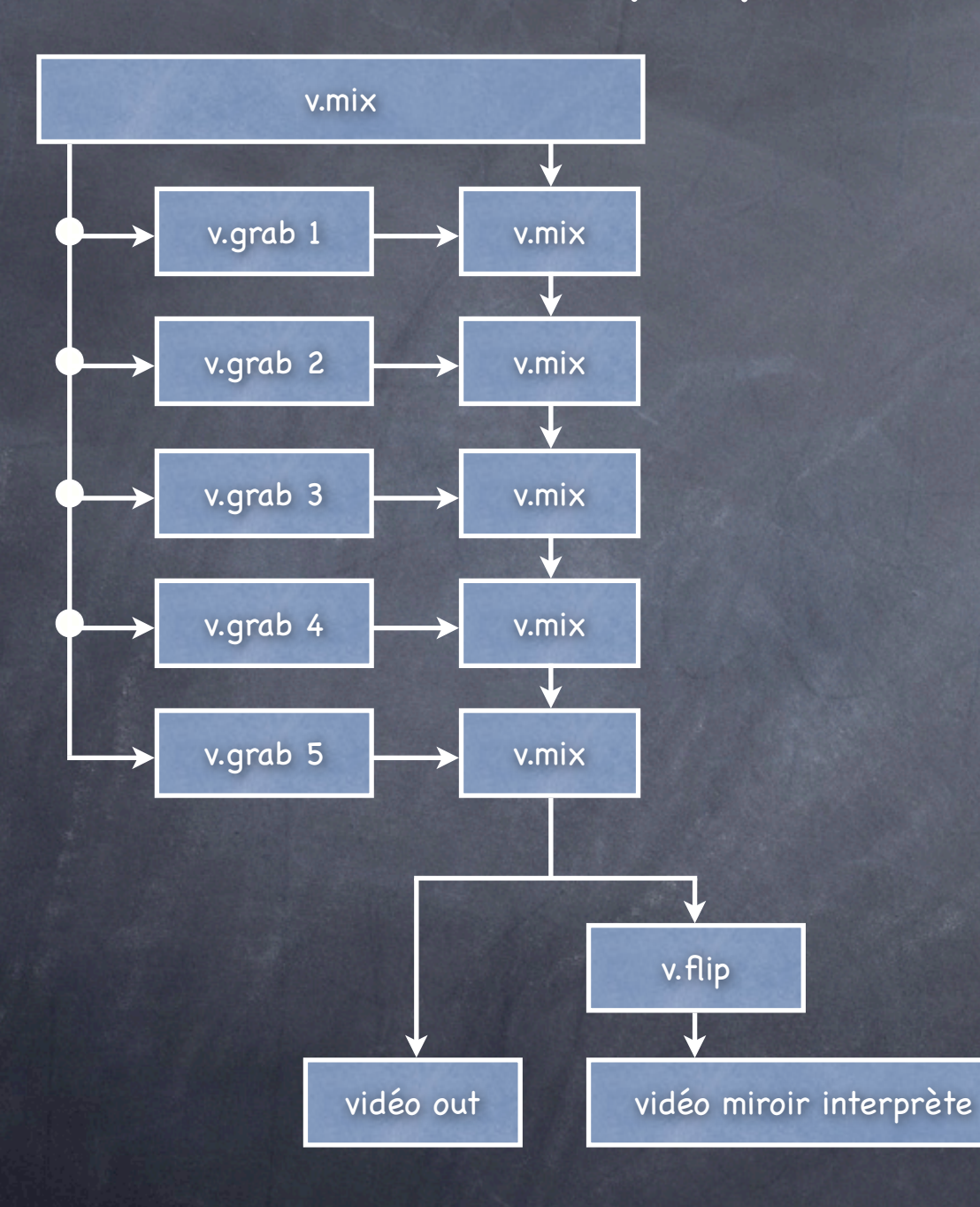

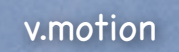

v.régions

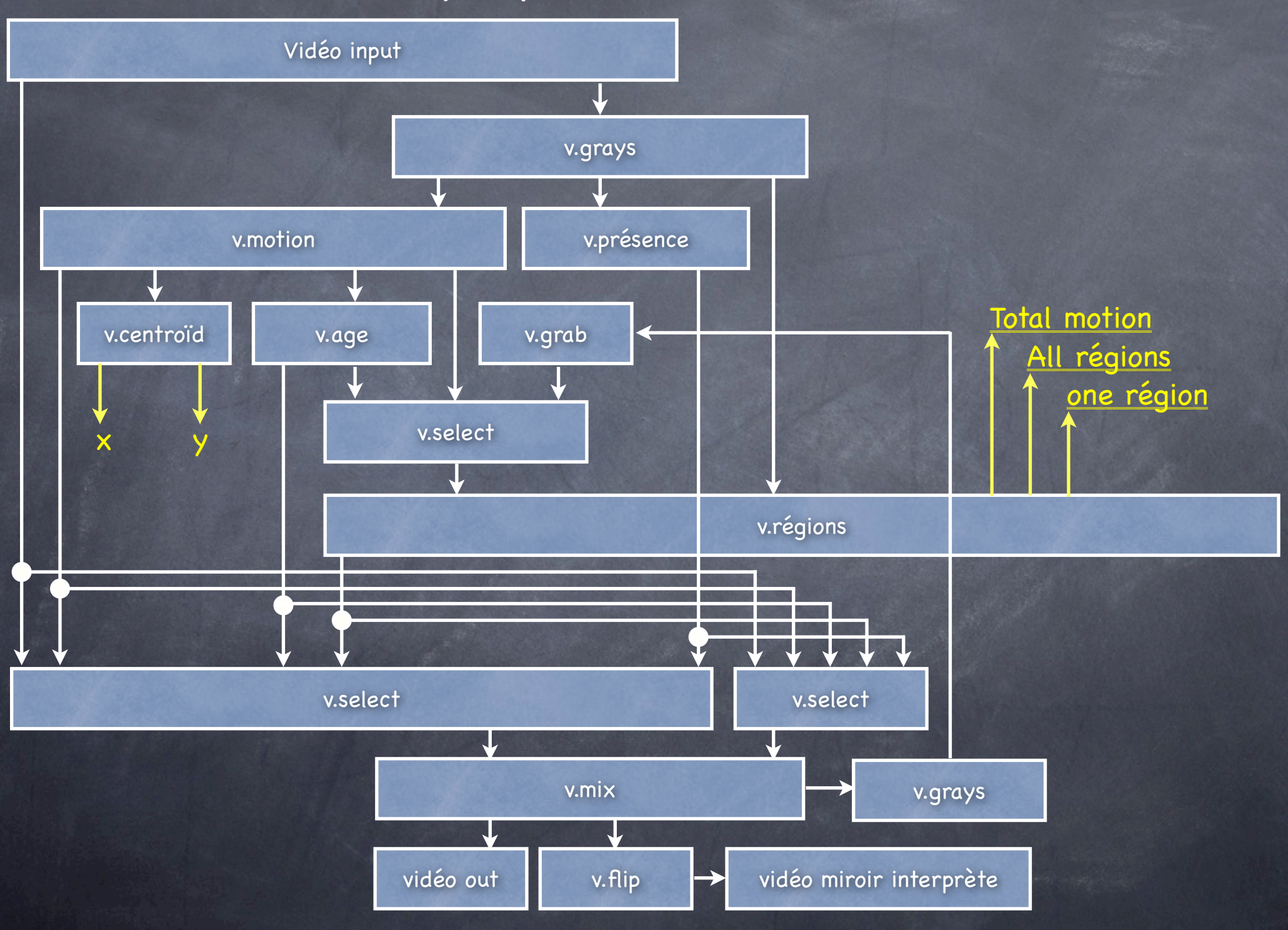

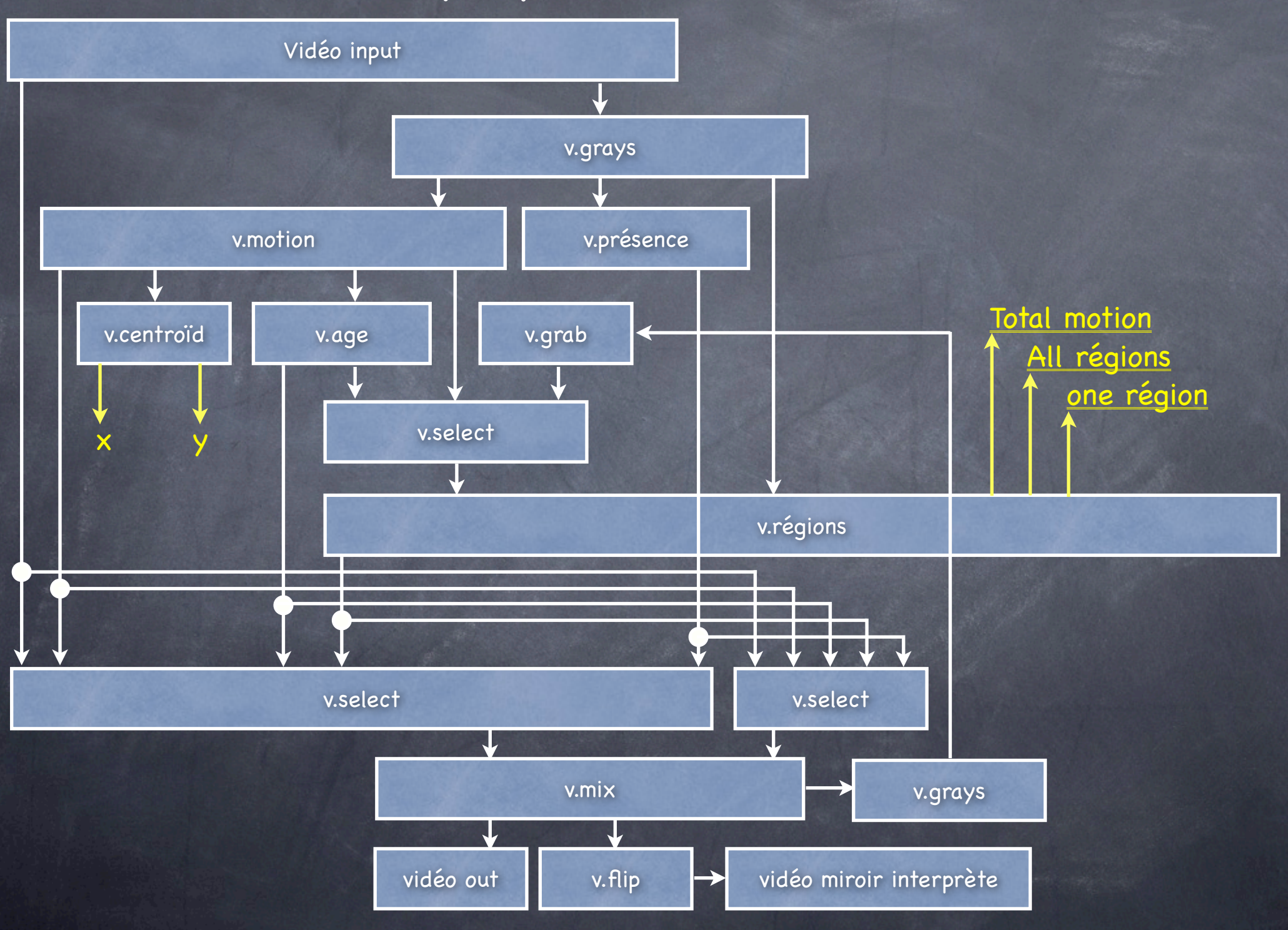

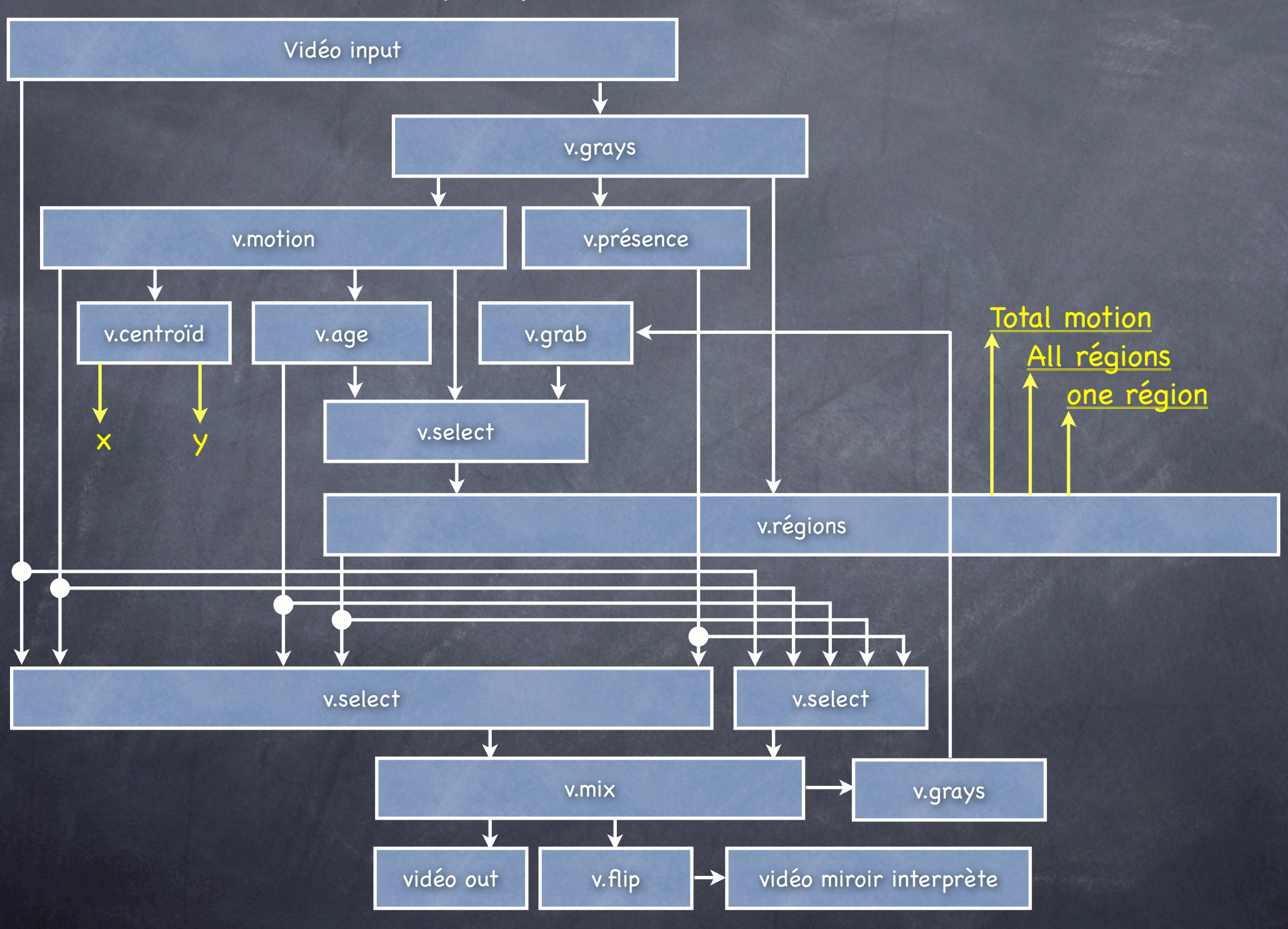